#### МИНИСТЕРСТВО НАУКИ И ВЫСШЕГО ОБРАЗОВАНИЯ **РОССИЙСКОЙ ФЕДЕРАЦИИ**

ФЕДЕРАЛЬНОЕ ГОСУДАРСТВЕННОЕ БЮДЖЕТНОЕ ОБРАЗОВАТЕЛЬНОЕ УЧРЕЖДЕНИЕ **ВЫСШЕГО ОБРАЗОВАНИЯ** «СЕВЕРО-КАВКАЗСКАЯ ГОСУДАРСТВЕННАЯ АКАДЕМИЯ»

СРЕДНЕПРОФЕССИОНАЛЬНЫЙ КОЛЛЕДЖ

**УТВЕРЖДАЮ** Зам. директора по УР 447 М.А. Малеева  $404$  502  $2022r$ 

### РАБОЧАЯ ПРОГРАММА ПРОФЕССИОНАЛЬНОГО МОДУЛЯ 04. ВЫПОЛНЕНИЕ РАБОТ ПО ОДНОЙ ИЛИ НЕСКОЛЬКИМ ПРОФЕССИЯМ РАБОЧИХ, ДОЛЖНОСТЯМ СЛУЖАЩИХ

специальности 38.02.04 Коммерция (по отраслям)

Черкесск 2022г.

Рабочая программа профессионального модуля разработана на основе Федерального государственного образовательного стандарта (далее - ФГОС) по епециальности среднего профессионального образования (дазее - СПО) 38.02.04 Коммерция (по атраслям), базовый уровень, направление подготовки 38.00.00 Экономика и управление и Федерального государственного образовательного стандарта (далее - ФГОС) среднего профессионального образования (далее СПО) по профессии 100701.01 Продавел, контролер-кассир. (утв. Прикозом Министерства образования и науки ит 02.08.2013г. № 7231

Организация-разработчик СПК ФГБОУ ВО «СевКавГА»

Разработчики: Карданова М.Б. - препудаватель СПК ФГБОУ ВО «СенКанГА»

Одобрена на заседании циклиной комиссии «Социально-привовае досциалины»

or  $04002$  2022 x mportance No. 6

**Председания ЦК Сересе! ЕВ. Батринна** 

Ренамендована методическим советом нолжанка  $\omega/$ 

## **СОДЕРЖАНИЕ**

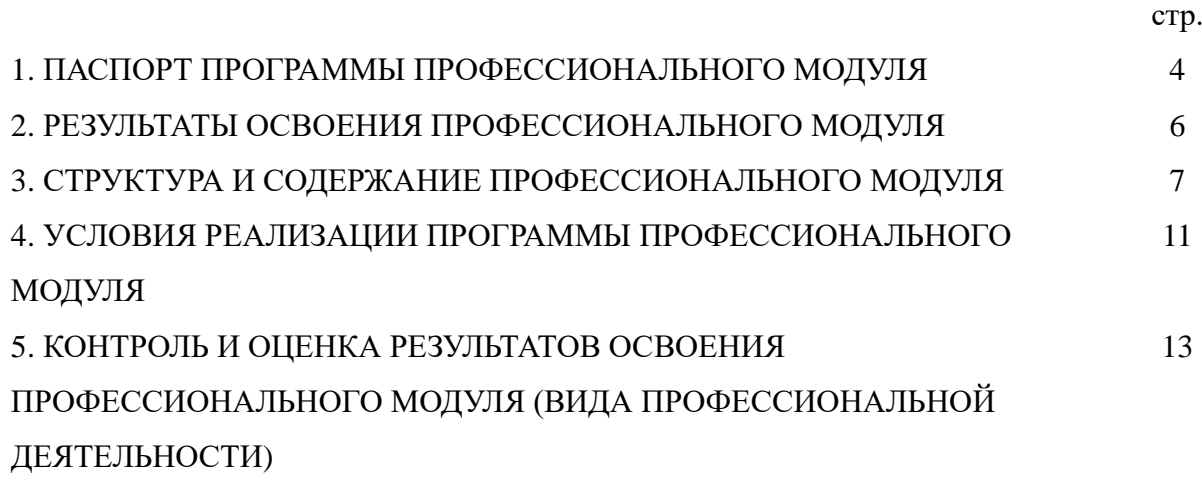

### **1. ПАСПОРТ РАБОЧЕЙ ПРОГРАММЫ ПРОФЕССИОНАЛЬНОГО МОДУЛЯ**

### **Выполнение работ по одной или нескольким профессиям рабочих, должностям служащих 1.1 Область применения программы.**

Программа профессионального модуля – программы подготовки специалистов среднего звена в соответствии с ФГОС по специальности СПО 38.02.04 Коммерция (по отраслям) в части освоения основного вида профессиональной деятельности (ВПД): **Выполнение работ по одной или нескольким профессиям рабочих, должностям служащих** и ФГОС СПО по профессии 100701.01 Продавец, контролер-кассир соответствующих профессиональных компетенций (ПК):

ПК 4.1. Соблюдать правила эксплуатации контрольно-кассовой техники (ККТ) и выполнять расчетные операции с покупателями.

ПК 4.2. Проверять платежеспособность государственных денежных знаков.

ПК 4.3. Проверять качество и количество продаваемых товаров, качество упаковки, наличие маркировки, правильность цен на товары и услуги.

ПК 4.4. Оформлять документы по кассовым операциям.

ПК 4.5. Осуществлять контроль сохранности товарно-материальных ценностей.

Рабочая программа профессионального модуля может быть использована в дополнительном профессиональном образовании и профессиональной подготовке работников по рабочей специальности 12721 Кассир торгового зала.

Программа также используется для реализации адаптированной рабочей программы обучающихся инвалидов или обучающихся с ограниченными возможностями здоровья учащихся в инклюзивной группе, изучая тот же самый набор дисциплин и в те же сроки обучения, что и остальные обучающиеся.

### **1.2. Цели и задачи модуля – требования к результатам освоения профессионального модуля:**

С целью овладения указанным видом профессиональной деятельности и соответствующими профессиональными компетенциями обучающийся в ходе освоения профессионального модуля должен:

### **иметь практический опыт:**

- эксплуатации контрольно-кассовой техники (ККТ) и обслуживания покупателей;

**уметь:**

- осуществлять подготовку ККТ различных видов;

- работать на ККТ различных видов: автономных, пассивных системных, активных системных (компьютеризированных кассовых машинах -POSтерминалах), фискальных регистраторах;

- устранять мелкие неисправности при работе на ККТ;

- распознавать платежеспособность государственных денежных знаков;

- осуществлять заключительные операции при работе на ККТ;

- оформлять документы по кассовым операциям;
- соблюдать правила техники безопасности;

**знать:**

- документы, регламентирующие применение ККТ;

- правила расчетов и обслуживания покупателей;

- типовые правила обслуживания эксплуатации ККТ и правила регистрации;

- классификацию устройства ККТ;

- основные режимы ККТ;

- особенности технического обслуживания ККТ;

- признаки платежеспособности государственных денежных знаков, порядок получения, хранения и выдачи денежных средств, отличительные признаки платежных средств безналичного расчета;

- правила оформления документов по кассовым операциям

### **1.3. Рекомендуемое количество часов на освоение программы профессионального модуля:**

максимальной учебной нагрузки обучающегося – 162 часа, включая: обязательной аудиторной учебной нагрузки обучающегося – 84 часа; самостоятельной работы обучающегося – 42 часа; учебная практика – 36 часов.

## **2. РЕЗУЛЬТАТЫ ОСВОЕНИЯ ПРОФЕССИОНАЛЬНОГО МОДУЛЯ**

Результатом освоения программы профессионального модуля является овладение обучающимися видом профессиональной деятельности **по выполнении работ по одной или нескольким профессиям рабочих, должностям служащих**, в том числе профессиональными (ПК) и общими (ОК) компетенциями:

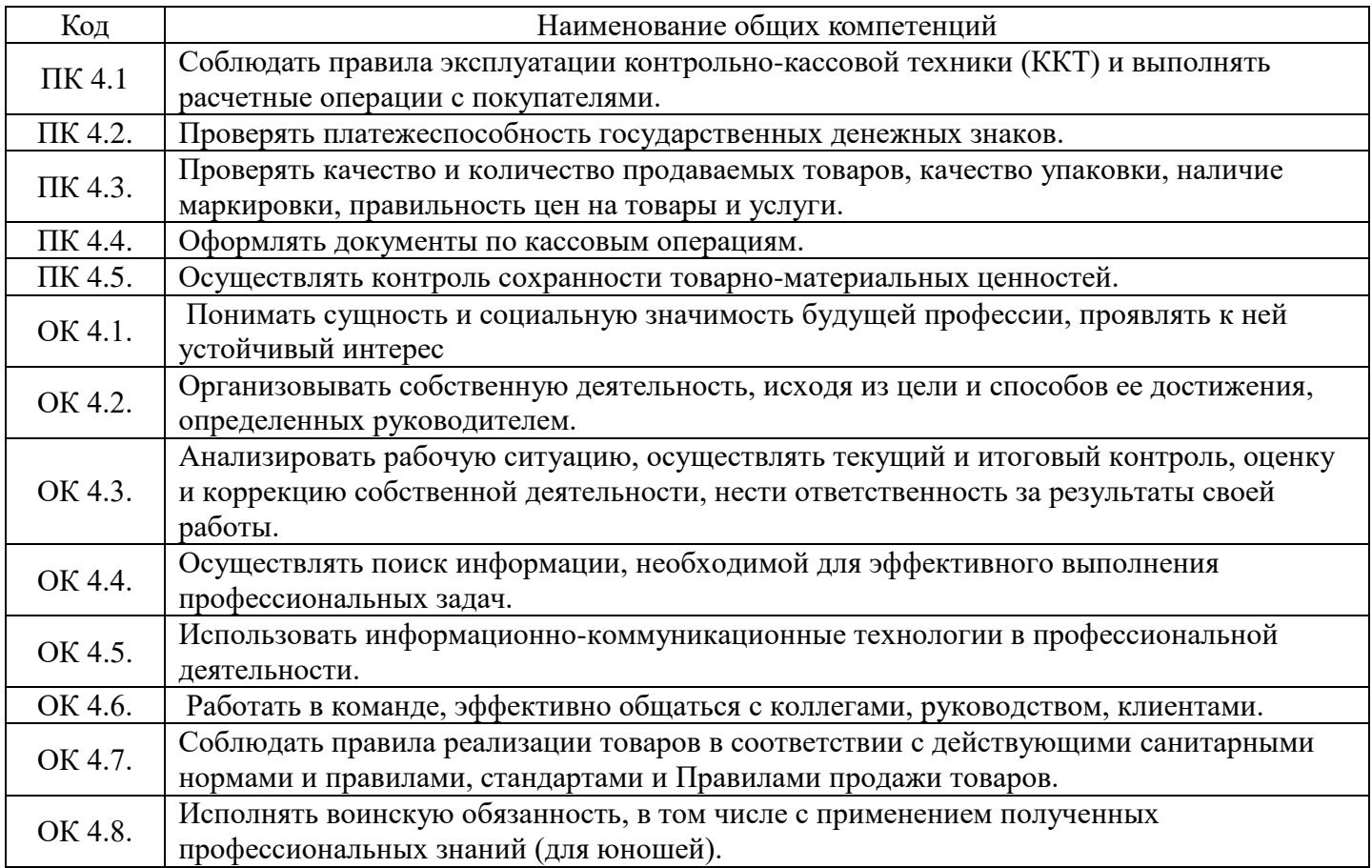

## **3. СТРУКТУРА И СОДЕРЖАНИЕ ПРОФЕССИОНАЛЬНОГО МОДУЛЯ 3.1 Тематический план профессионального модуля**

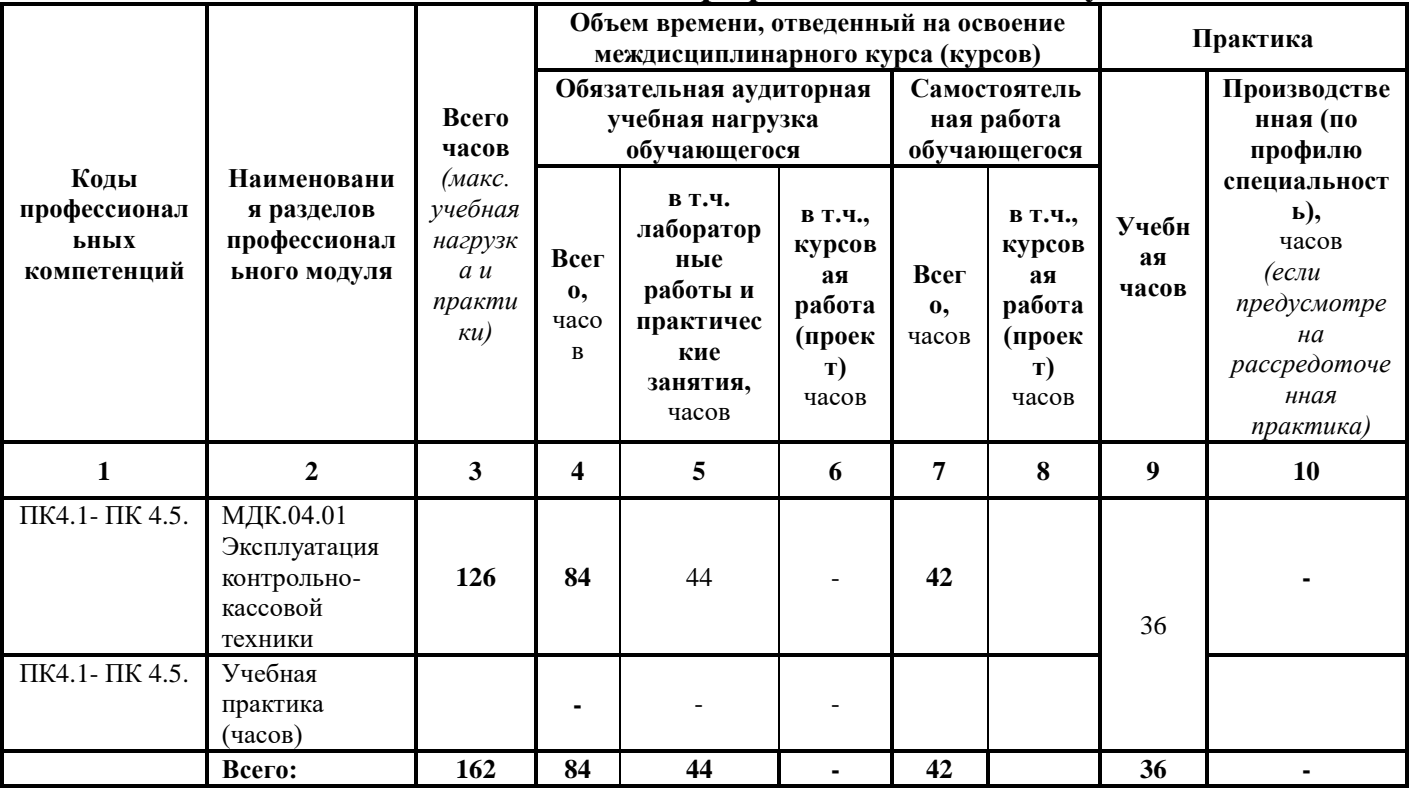

# **4.2. Содержание обучения по профессиональному модулю ПМ 04.**

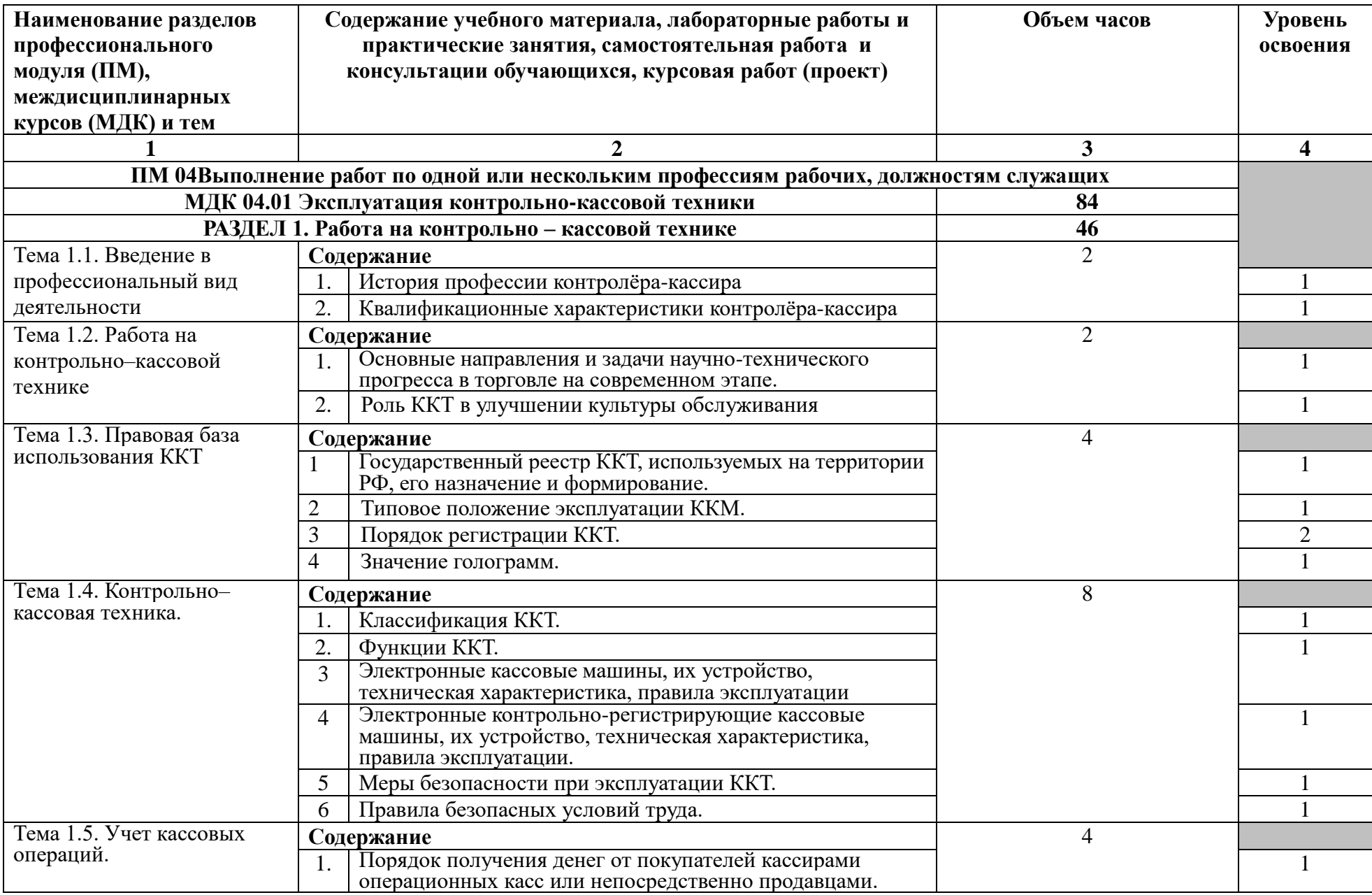

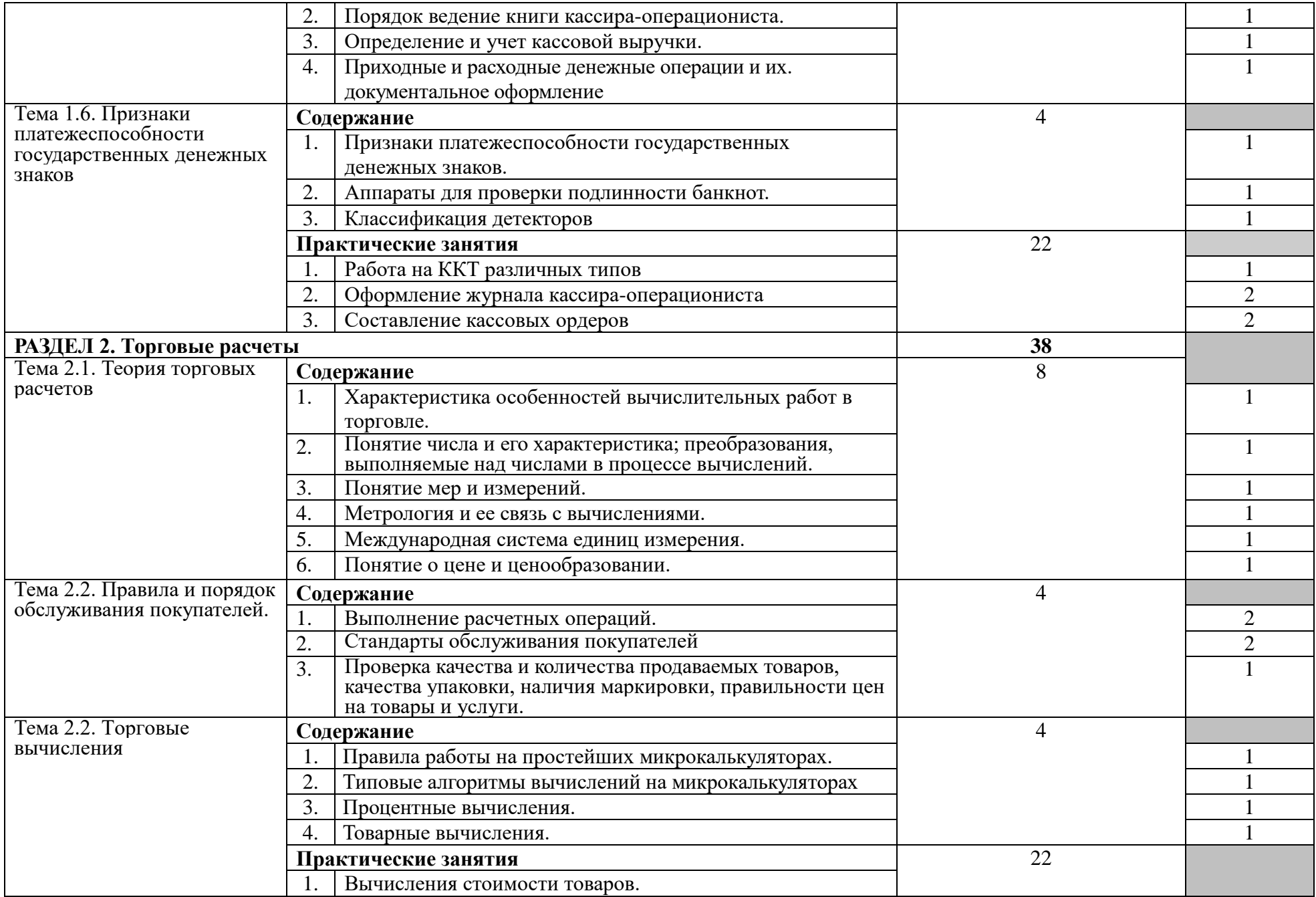

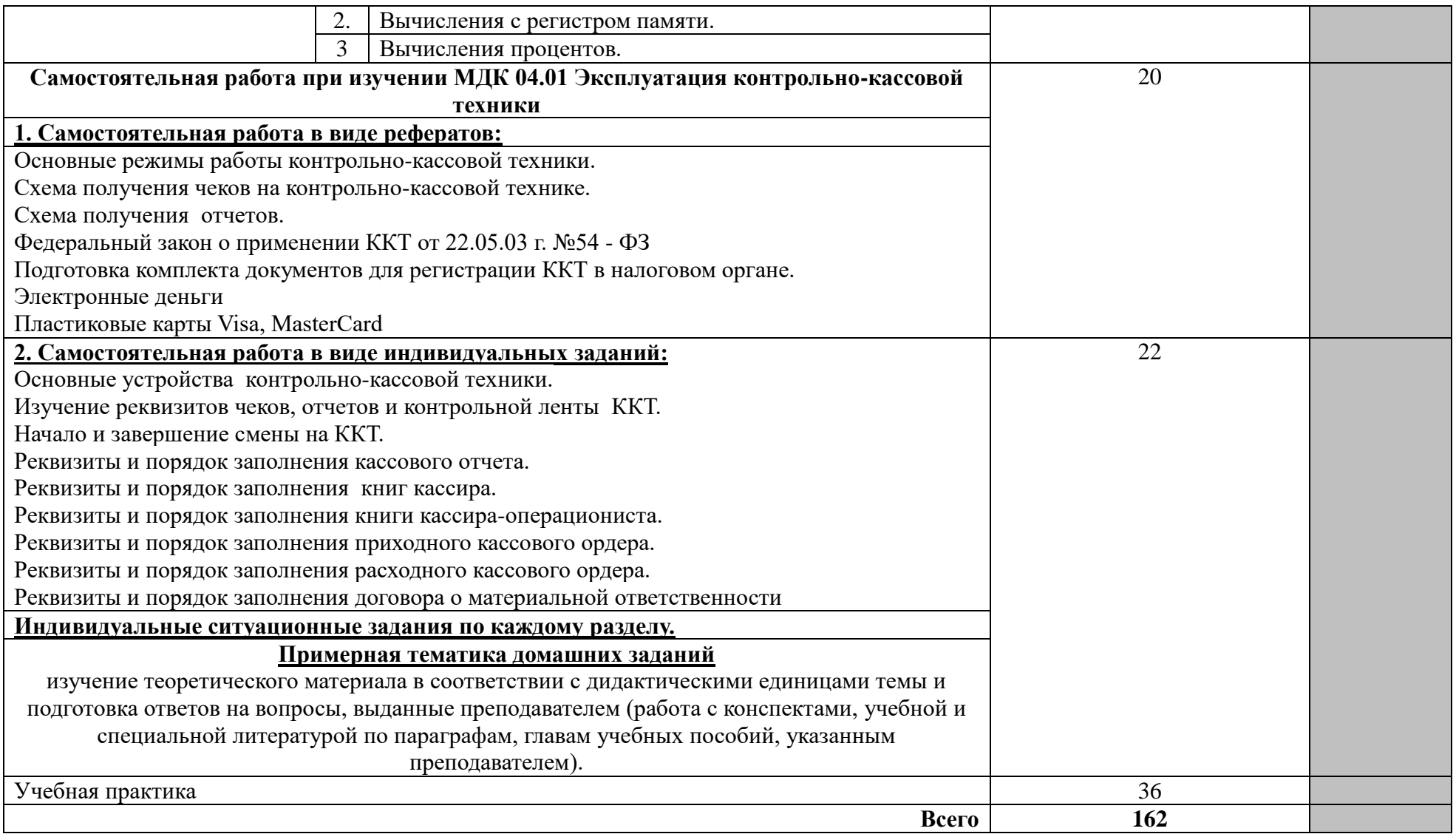

### **4. УСЛОВИЯ РЕАЛИЗАЦИИ ПРОГРАММЫ ПРОФЕССИОНАЛЬНОГО МОДУЛЯ**

### **4.1. Использование активных и интерактивных форм обучения:**

- групповая дискуссия;

- презентации.

### **4.2. Требования к минимальному материально-техническому обеспечению**

Реализация программы дисциплины требует наличия лаборатории технического оснащения торговых организаций и охраны труда

Оборудование учебного кабинета: комплект учебной мебели: доска меловая -1шт., стол ученический – 10 шт., стулья – 20 шт., стол – 1 шт., стул. – 1 шт., комплект учебно-методической документации, раздаточный материал, плакаты контрольно-кассовая машина «Орион-180Ф» Технические средства обучения: Персональный компьютер в сборе, монитор, принтер

### **4.3. Информационное обеспечение обучения**

**Перечень рекомендуемых учебных изданий, Интернет-ресурсов, дополнительной литературы**

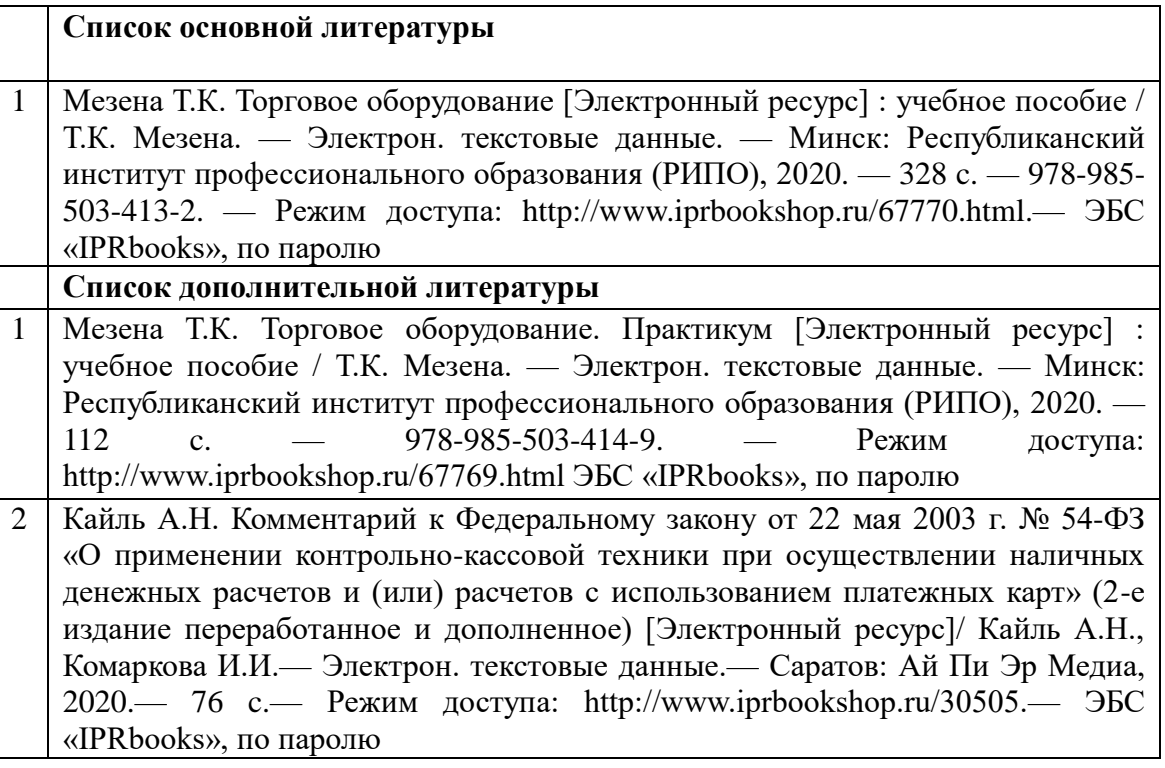

#### **4.4. Общие требования к организации образовательного процесса**

Обязательным условием допуска к учебной практике в рамках профессионального модуля 04 Выполнение работ по одной или нескольким профессиям рабочих, должностям служащих является освоение МДК 01.01 Организация коммерческой деятельности

### **4.5. Кадровое обеспечение образовательного процесса**

Требования к квалификации педагогических (соответствующее профилю преподаваемой дисциплины модуля - педагогических) кадров, обеспечивающих обучение по междисциплинарному курсу (курсам): - наличие высшего профильного образования,

Требования к квалификации педагогических кадров, осуществляющих руководство практикой - наличие высшего профильного образования.

## **5. КОНТРОЛЬ И ОЦЕНКА РЕЗУЛЬТАТОВ ОСВОЕНИЯ ПРОФЕССИОНАЛЬНОГО МОДУЛЯ (ВИДА ПРОФЕССИОНАЛЬНОЙ ДЕЯТЕЛЬНОСТИ)**

Контроль и оценка результатов освоения профессионального модуля осуществляется преподавателем в процессе проведения практических занятий, тестирования, а также выполнения обучающимися индивидуальных заданий.

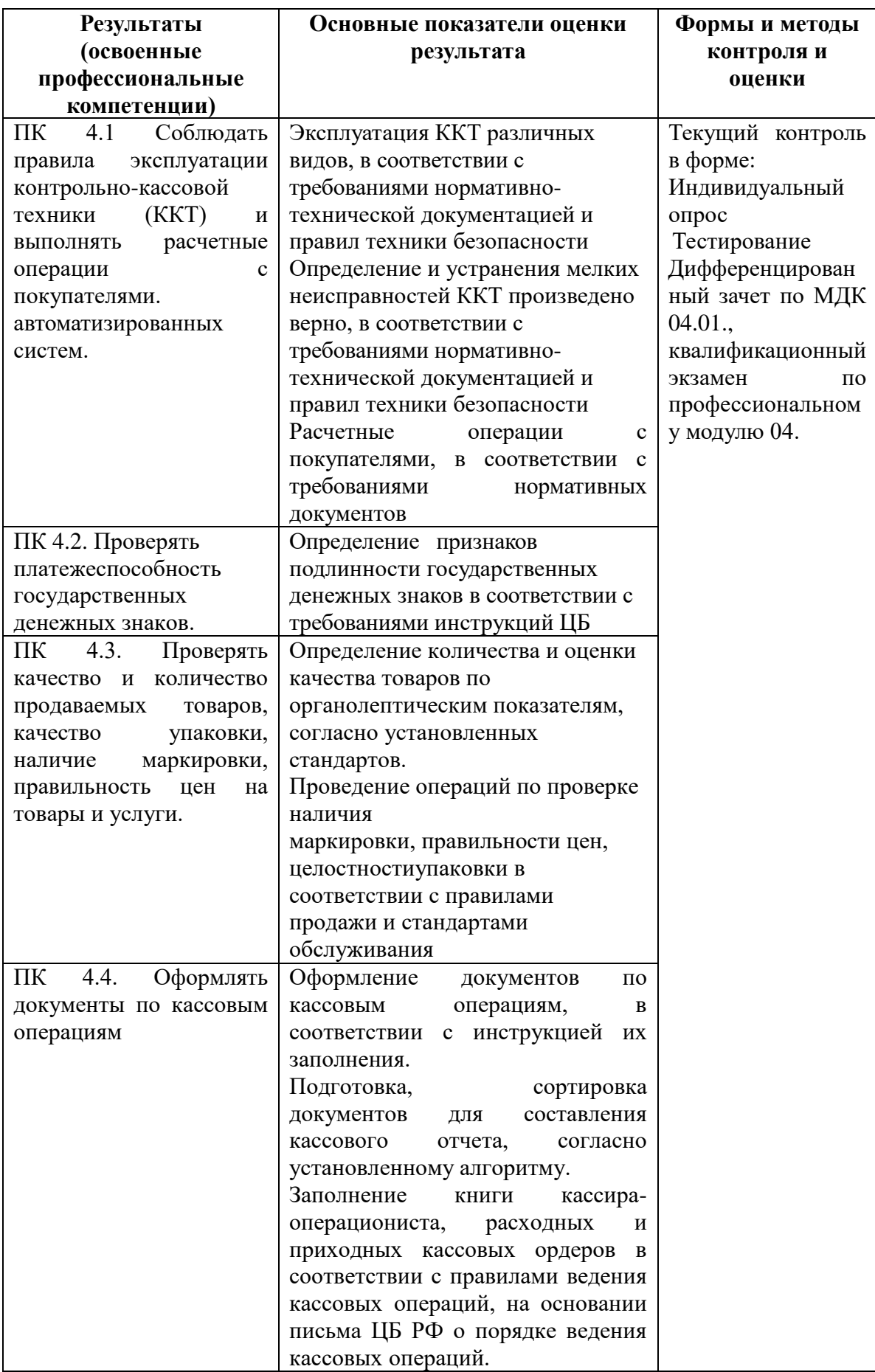

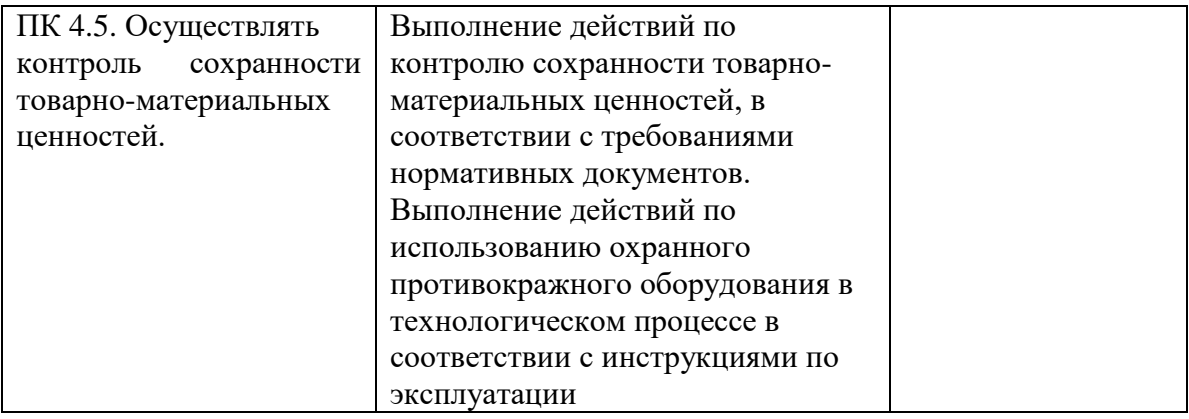

Формы и методы контроля и оценки результатов обучения должны позволять проверять у обучающихся не только сформированность профессиональных компетенций, но и развитие общих компетенций и обеспечивающих их умений.

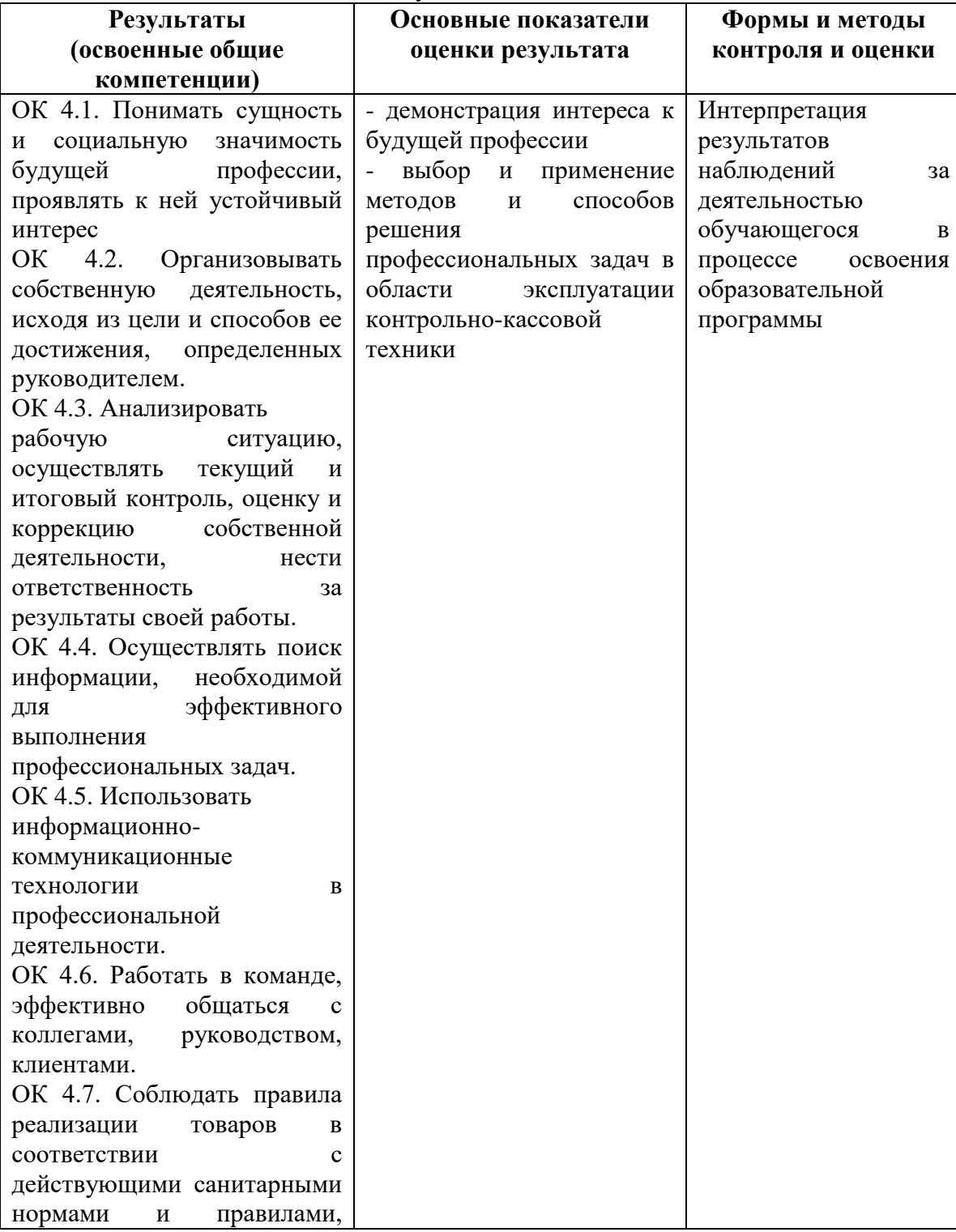

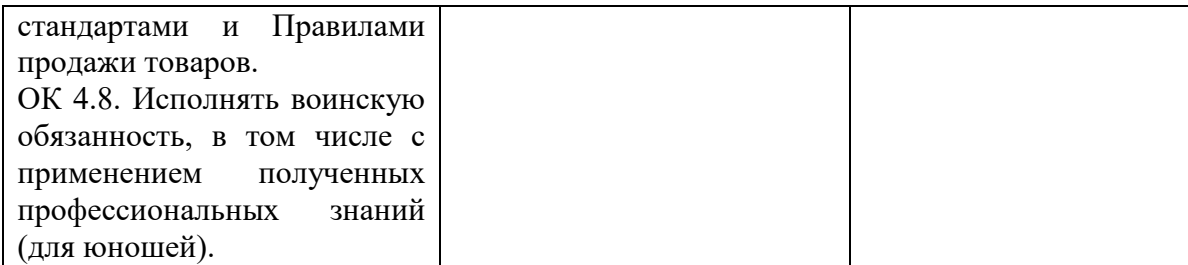

### **МИНИСТЕРСТВО НАУКИ И ВЫСШЕГО ОБРАЗОВАНИЯ РОССИЙСКОЙ ФЕДЕРАЦИИ**

## **ФЕДЕРАЛЬНОЕ ГОСУДАРСТВЕННОЕ БЮДЖЕТНОЕ ОБРАЗОВАТЕЛЬНОЕ УЧРЕЖДЕНИЕ ВЫСШЕГО ОБРАЗОВАНИЯ «СЕВЕРО-КАВКАЗСКАЯ ГОСУДАРСТВЕННАЯ АКАДЕМИЯ»**

**СРЕДНЕПРОФЕССИОНАЛЬНЫЙ КОЛЛЕДЖ**

# **Фонд оценочных средств**

для проведения текущего контроля и промежуточной аттестации образовательной программы

**по профессиональному модулю** 04.01 «Эксплуатация контроль-кассовой техники»

> **для специальности 38.02.04 Коммерция (по отраслям)** форма проведения оценочной процедуры **экзамен (квалификационный)**

> > **г. Черкесск, 2022 год**

## **I. Паспорт фонда оценочных средств**

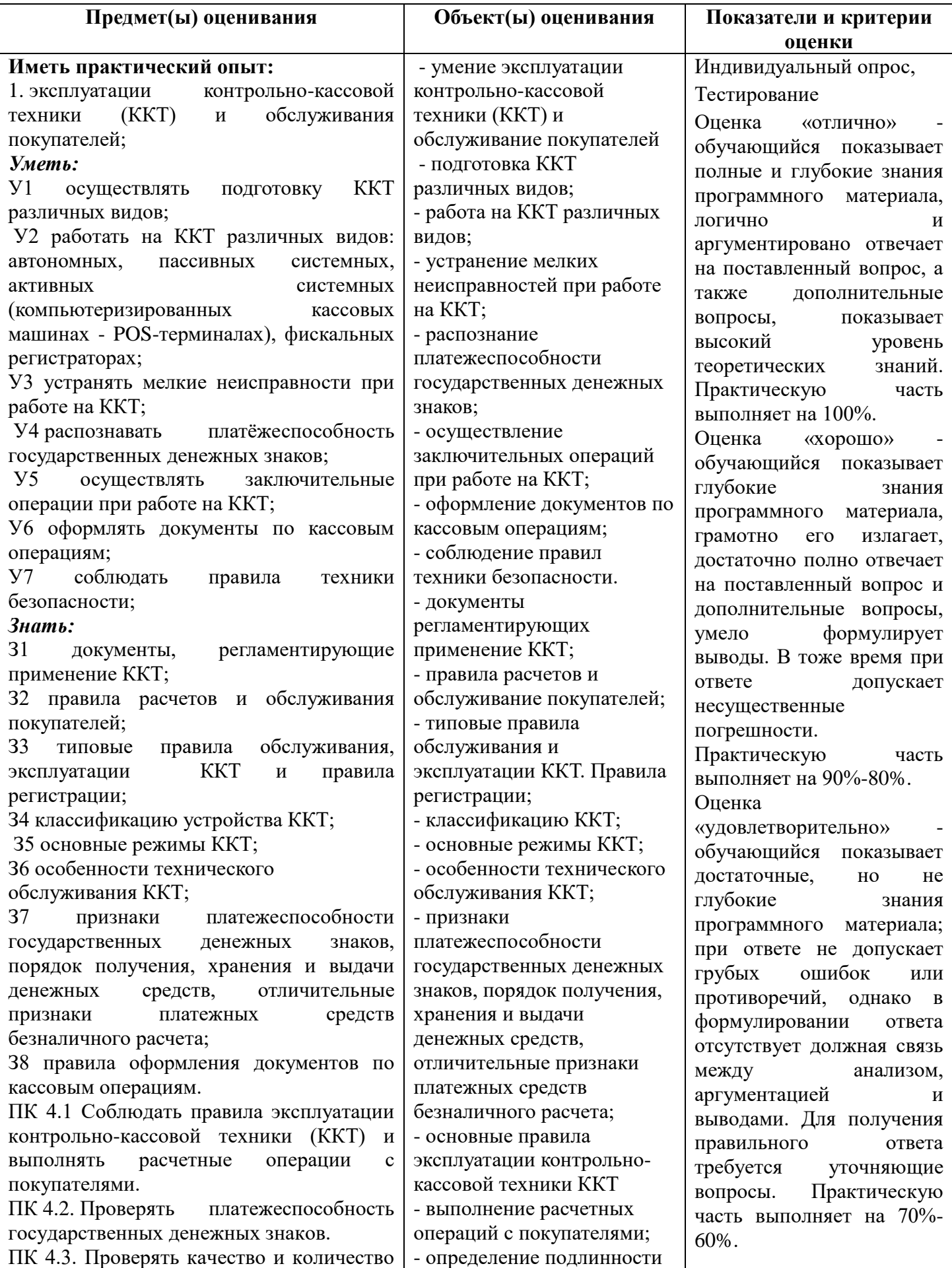

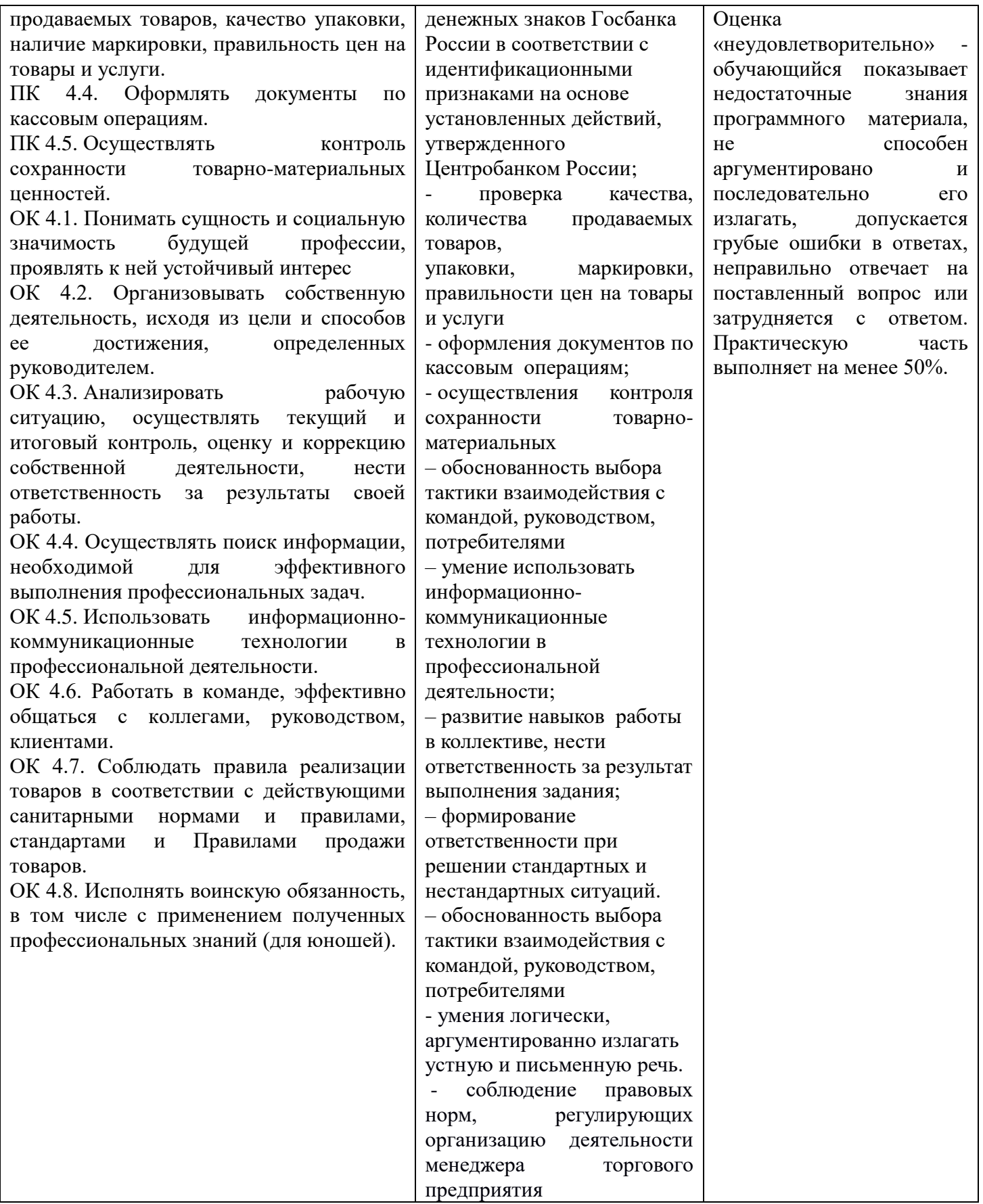

## **Индивидуальный опрос: (ПК 4.1-4.5, ОК 4.1-4.8)**

## **Раздел 1. Работа на контрольно – кассовой технике**

1. Перечислите квалификационные характеристики контролёра-кассира

2. Назовите основные направления и задачи научно-технического прогресса в торговле на современном этапе

3. Какова роль ККТ в улучшении культуры обслуживания?

- 4. Охарактеризуйте Государственный реестр ККТ, используемых на территории РФ, его назначение и формирование
- 5. Перечислите Типовое положение эксплуатации ККМ
- 6. Назовите порядок регистрации ККТ
- 7. Каково значение голограмм?
- 8. Приведите классификация ККТ.
- 9. Каковы основные функции ККТ?
- 10. Дайте определение электронные кассовые машины.
- 11. Какова устройство ККМ, техническая характеристика?
- 12. Каковы правила эксплуатации ККМ ?
- 13. Охарактеризуйте электронные контрольно-регистрирующие кассовые машины, их устройство,
- техническая характеристика, правила эксплуатации.
- 14. Каковы меры безопасности при эксплуатации ККТ?
- 15. Перечислите Правила безопасных условий труда.
- 16. Каков порядок получения денег от покупателей кассирами операционных касс или непосредственно продавцами?
- 17. Каков порядок ведение книги кассира-операциониста?
- 18. Назовите порядок определение и учета кассовой выручки.
- 19. Приходные и расходные денежные операции и их документальное оформление.
- 20. Перечислите признаки платежеспособности государственных денежных знаков
- 21. Охарактеризуйте аппараты для проверки подлинности банкнот.
- 22. Приведите классификацию детекторов проверки подлинности банкнот.

## **Раздел 2. Торговые расчеты**

- 1. Охарактеризуйте особенности вычислительных работ в торговле
- 2. Дайте понятие числа и его характеристика.
- 3. Назовите способы преобразования, выполняемые над числами в процессе вычислений.
- 4. Дайте понятие мер и измерений.
- 5. Дайте определение метрологии
- 6. Какова связь метрологии с вычислениями?
- 7. Международная система единиц измерения.
- 8. Понятие о цене и ценообразовании.
- 9. Назовите порядок выполнение расчетных операций
- 10. Каковы стандарты обслуживания покупателей?
- 11. Приведите порядок проверка качества и количества продаваемых товаров.
- 12. Как определить качества упаковки, наличия маркировки, правильности цен на товары и услуги?
- 13. Назовите основные правила работы на простейших микрокалькуляторах.
- 14. Каковы типовые алгоритмы вычислений на микрокалькулятарах?
- 15. Назовите правила выполнения процентные вычислений.
- 16. Назовите правила выполнения товарные вычислений.

## **ТЕСТЫ**

Компетенции: ПК 4.1 Соблюдать правила эксплуатации контрольно-кассовой техники (ККТ) и выполнять расчетные операции с покупателями.

ПК 4.2. Проверять платежеспособность государственных денежных знаков.

ПК 4.3. Проверять качество и количество продаваемых товаров, качество упаковки, наличие маркировки, правильность цен на товары и услуги.

ПК 4.4. Оформлять документы по кассовым операциям.

ПК 4.5. Осуществлять контроль сохранности товарно-материальных ценностей.

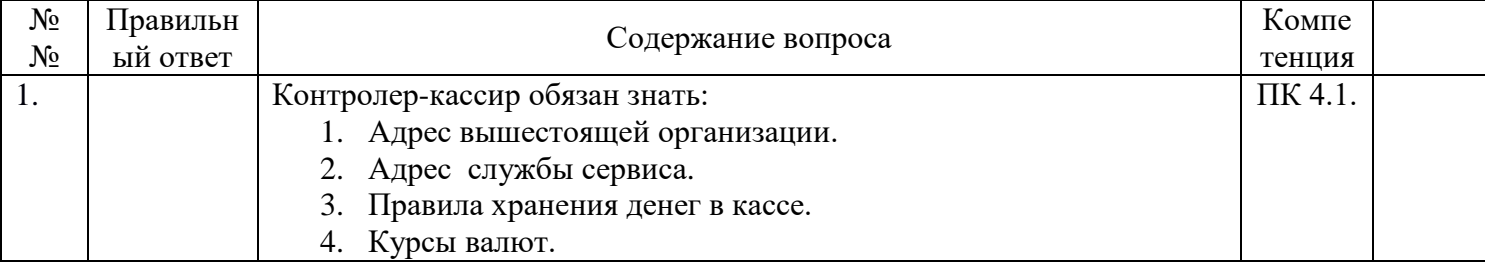

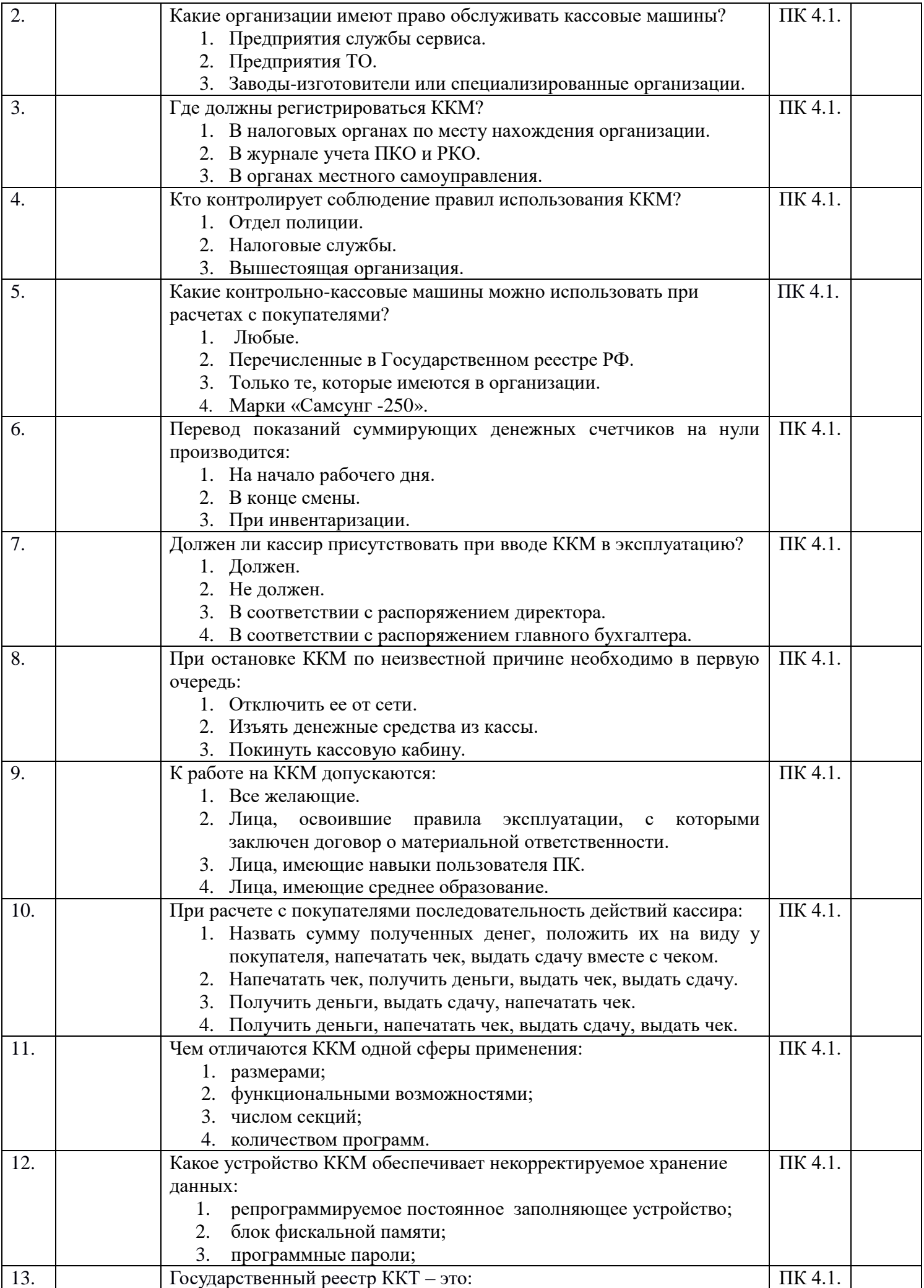

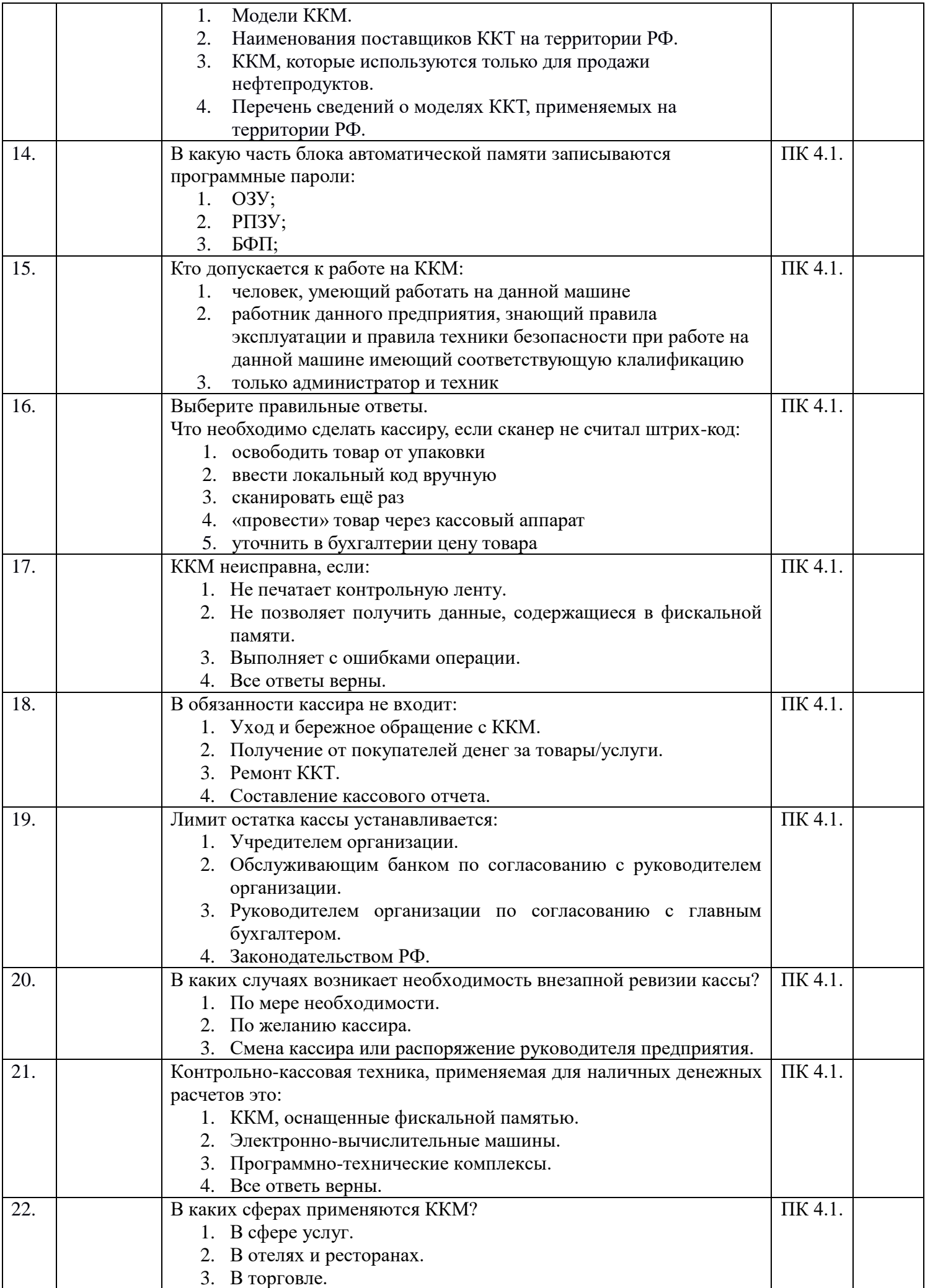

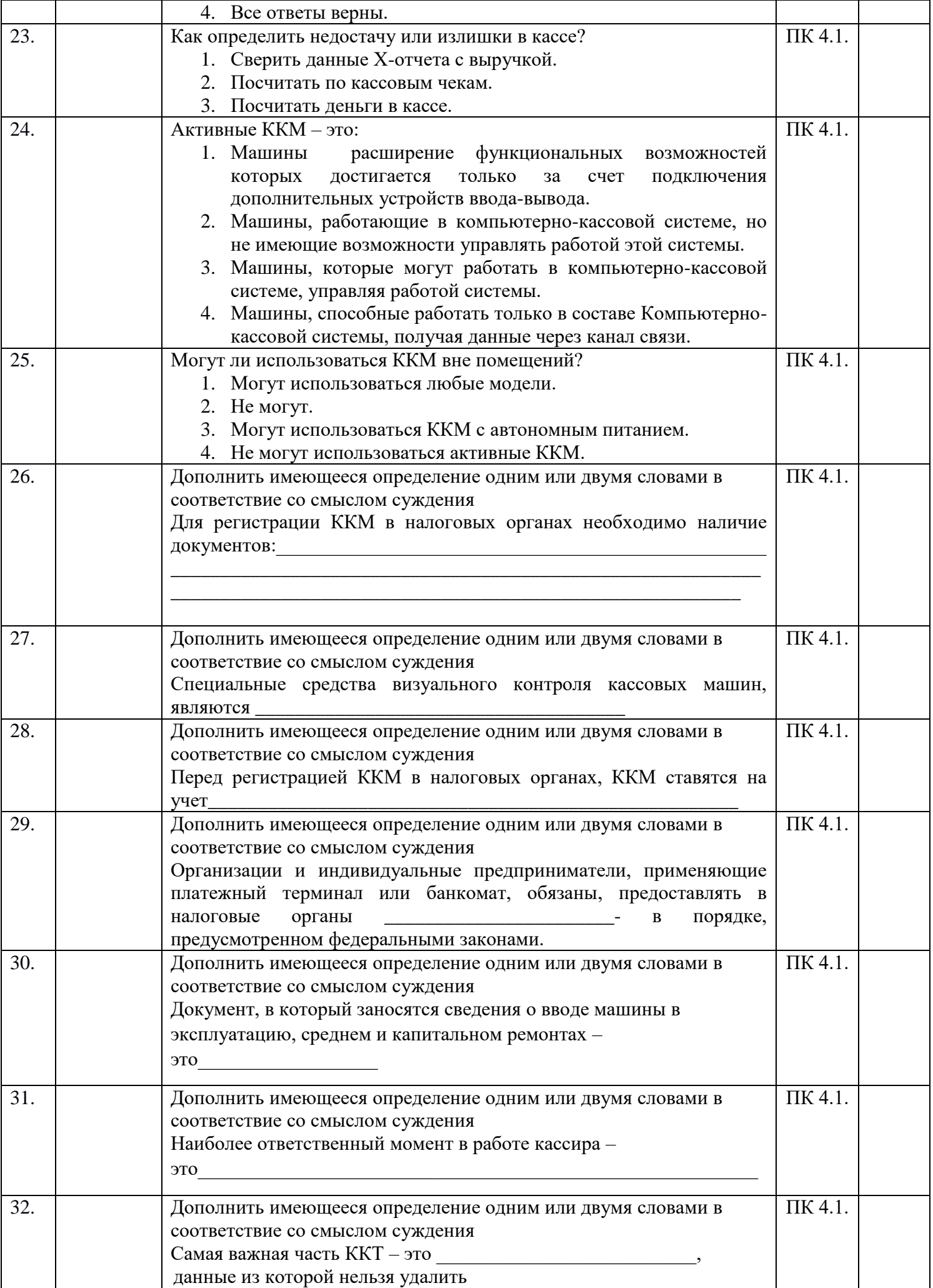

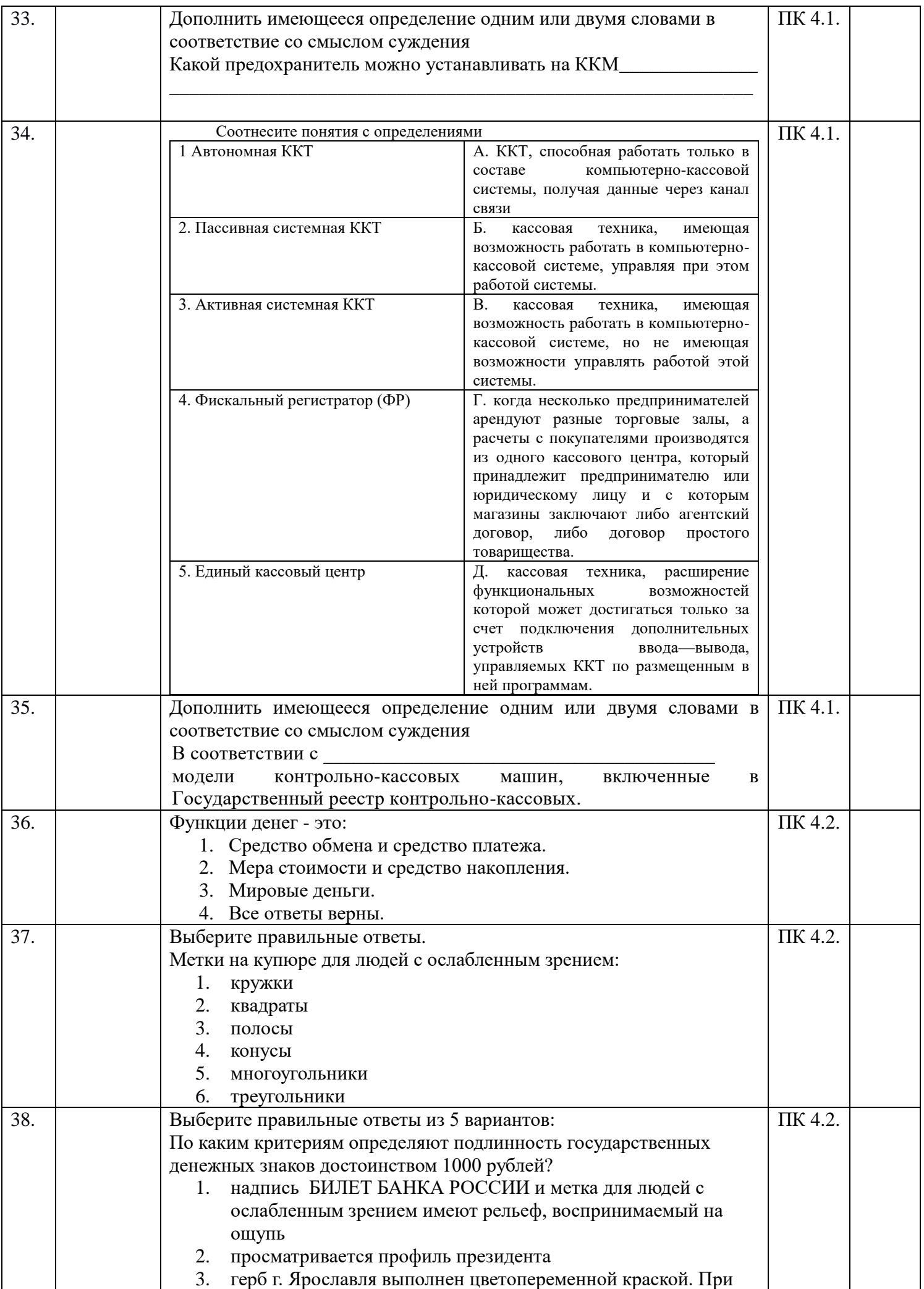

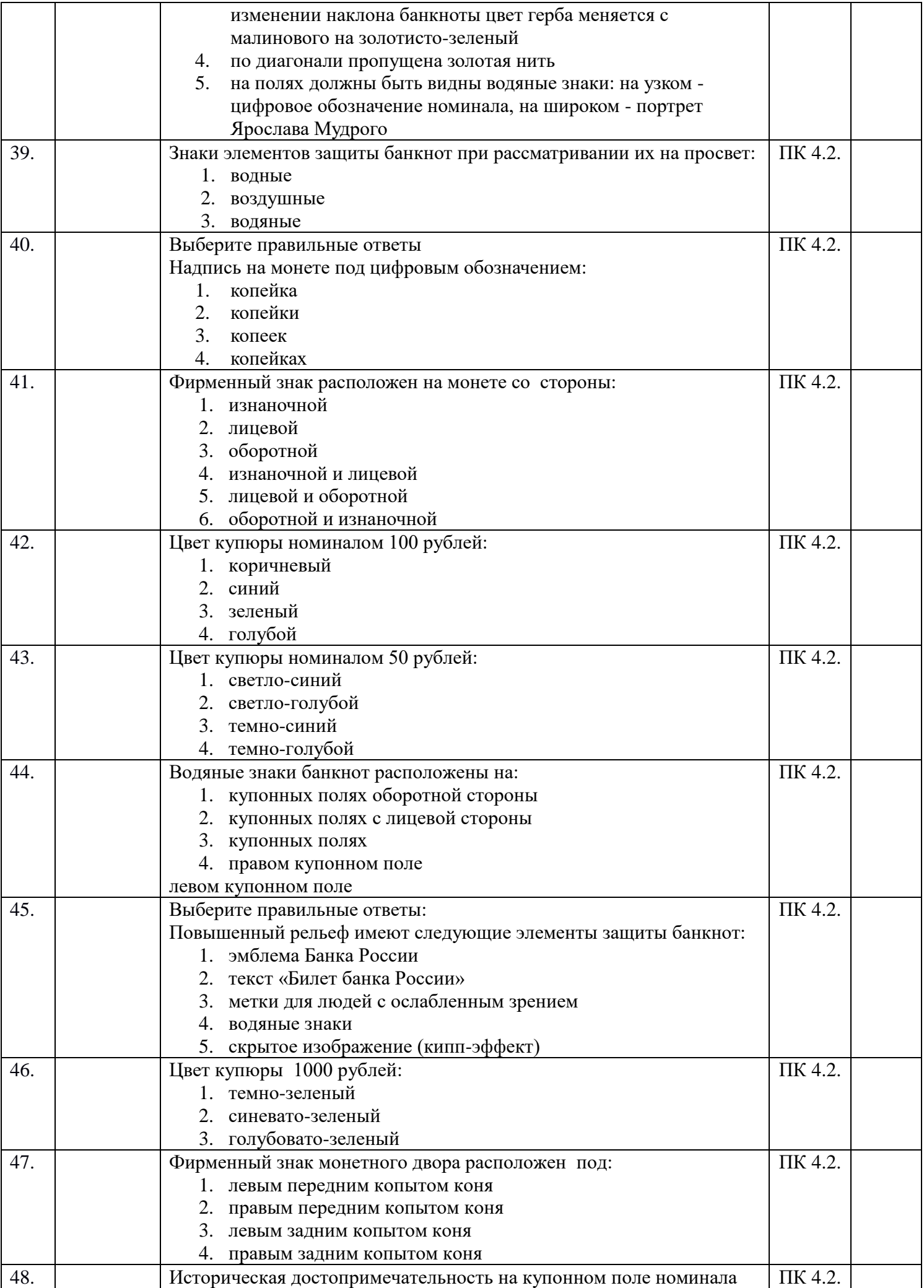

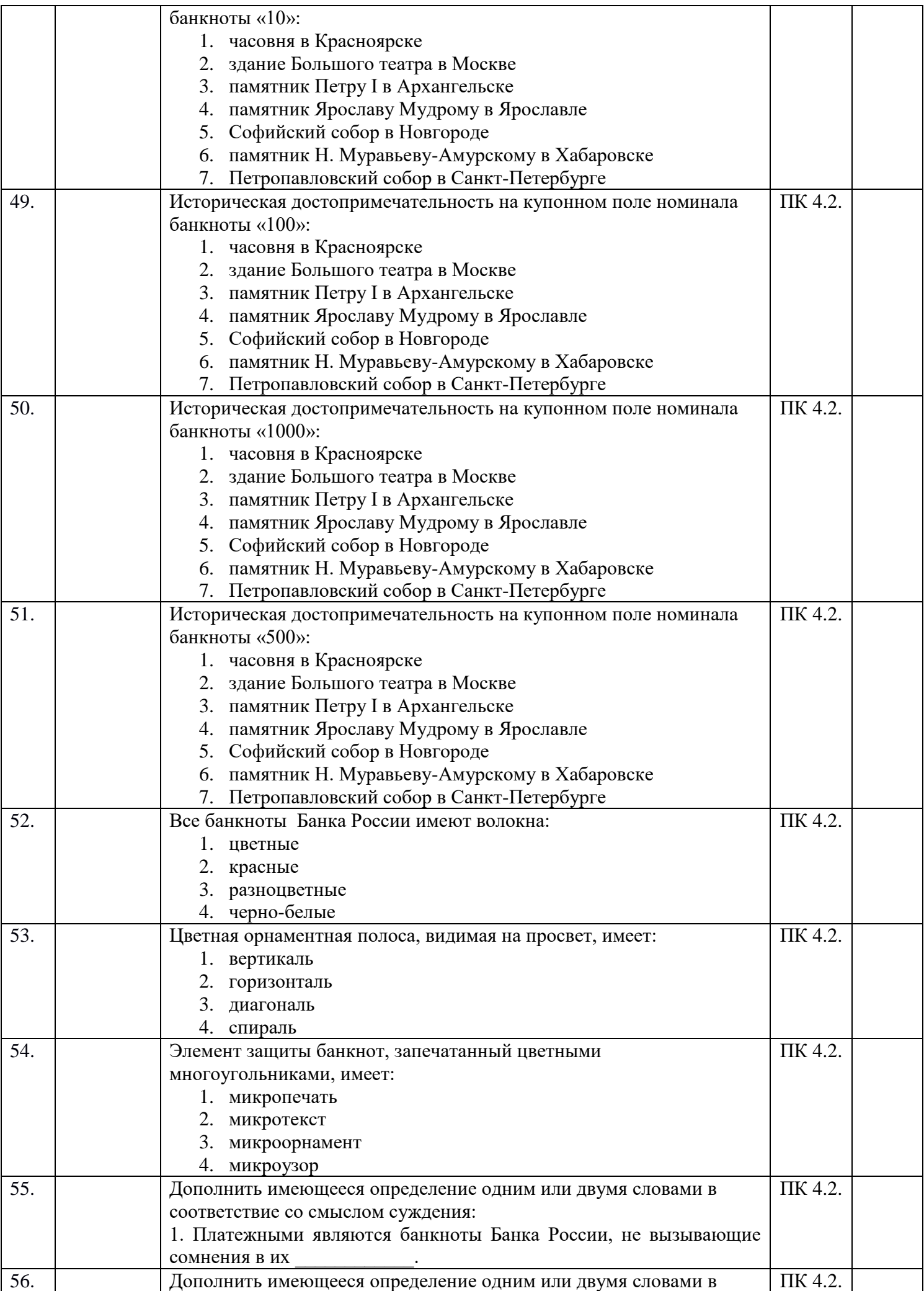

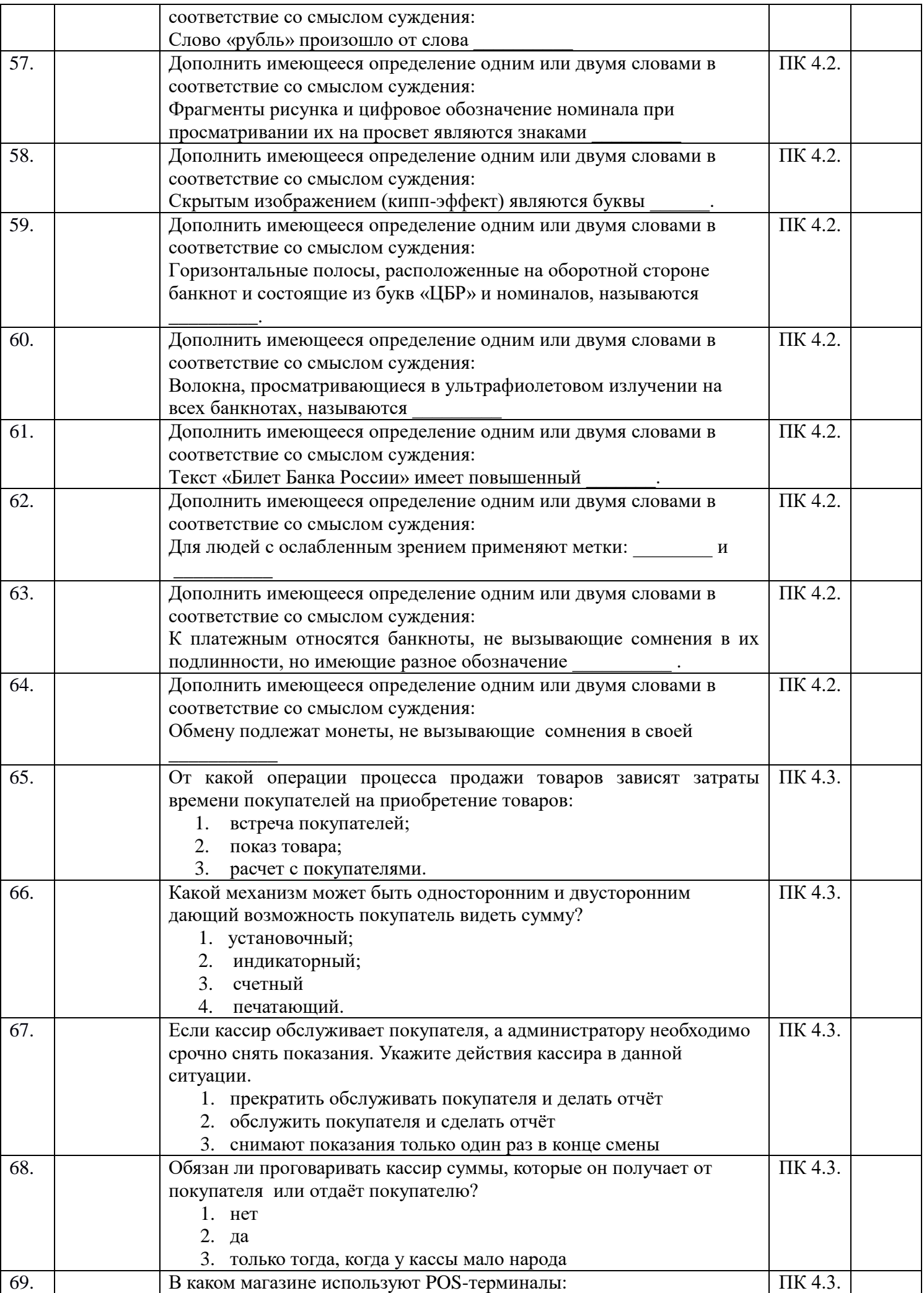

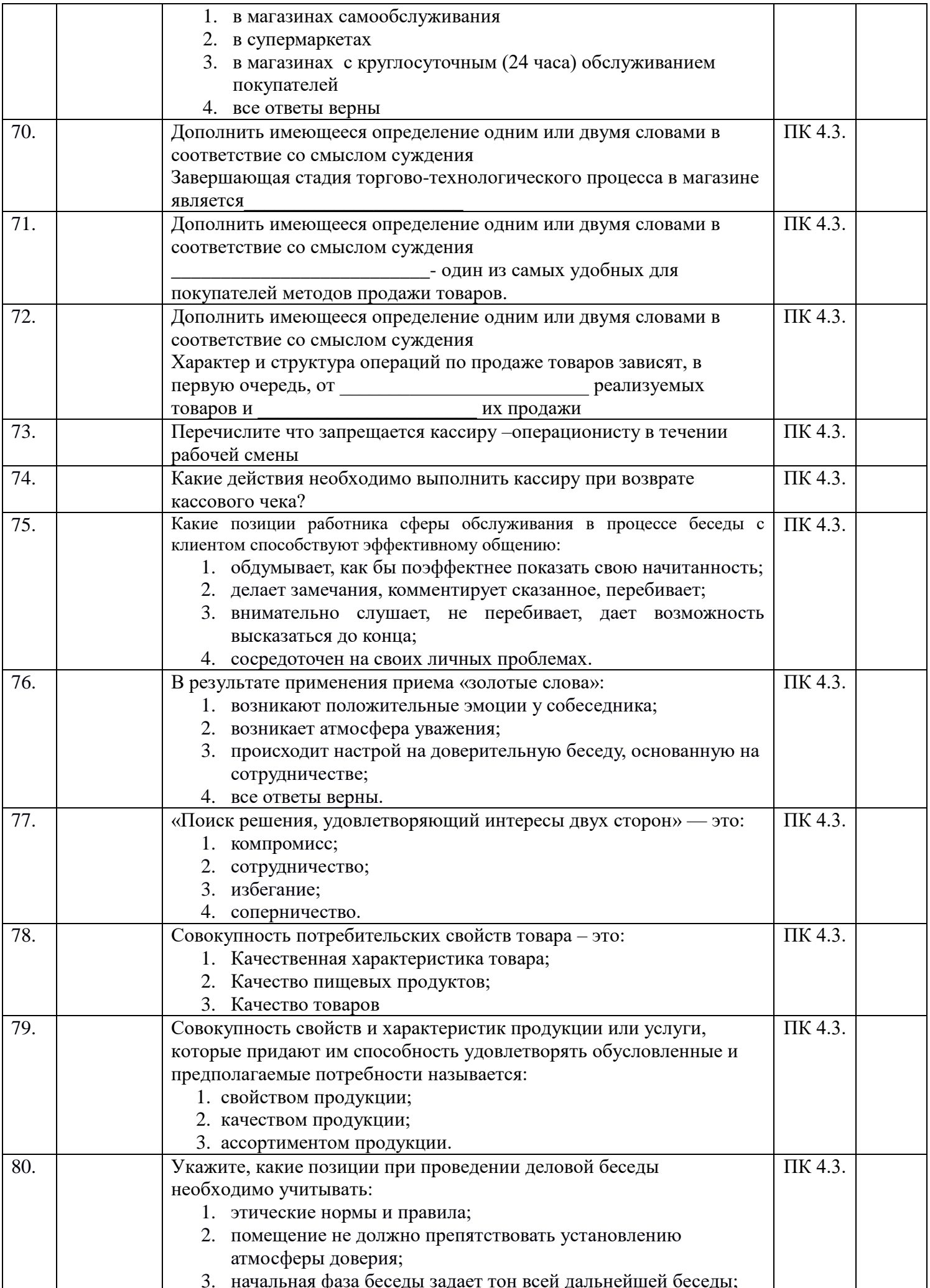

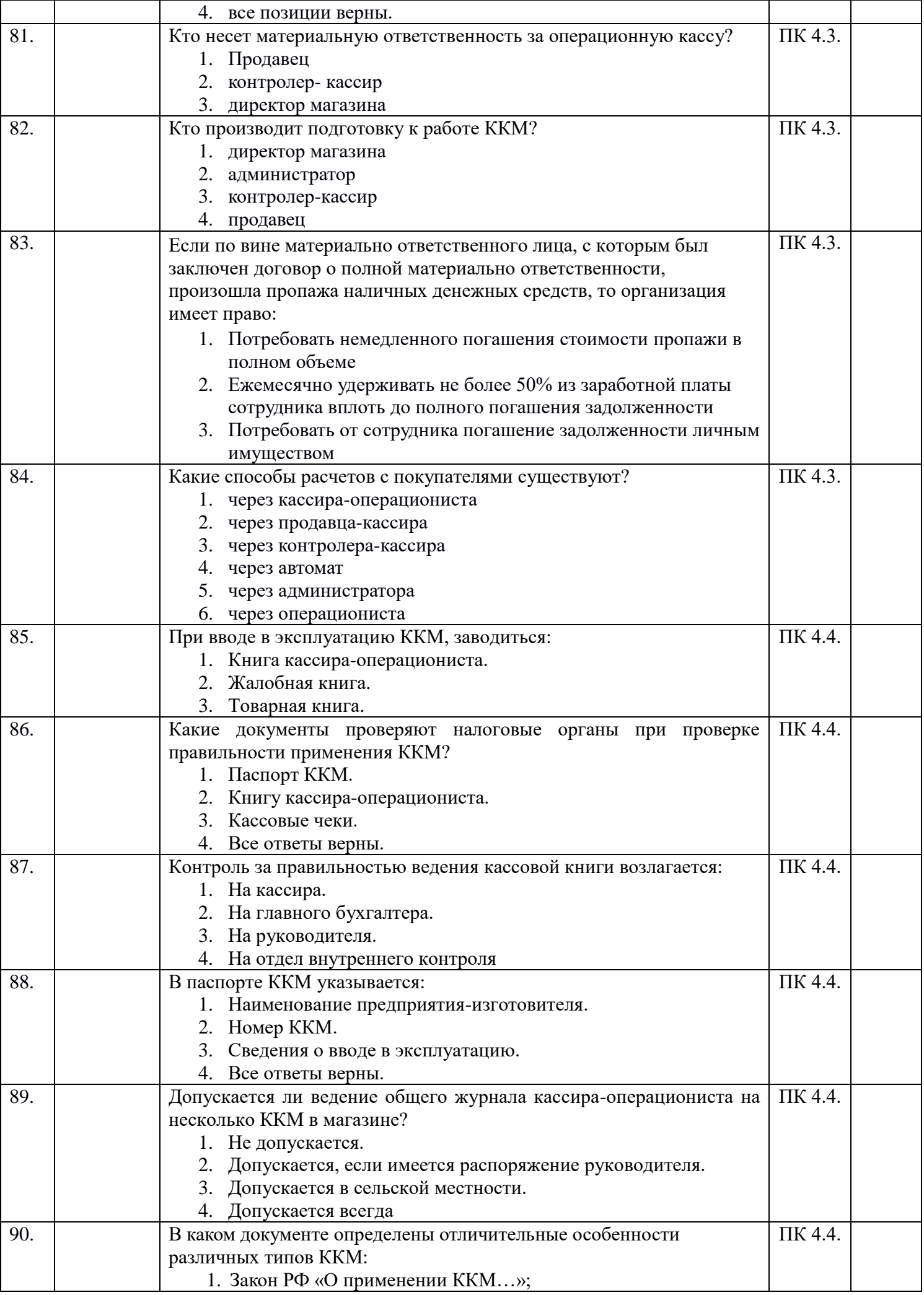

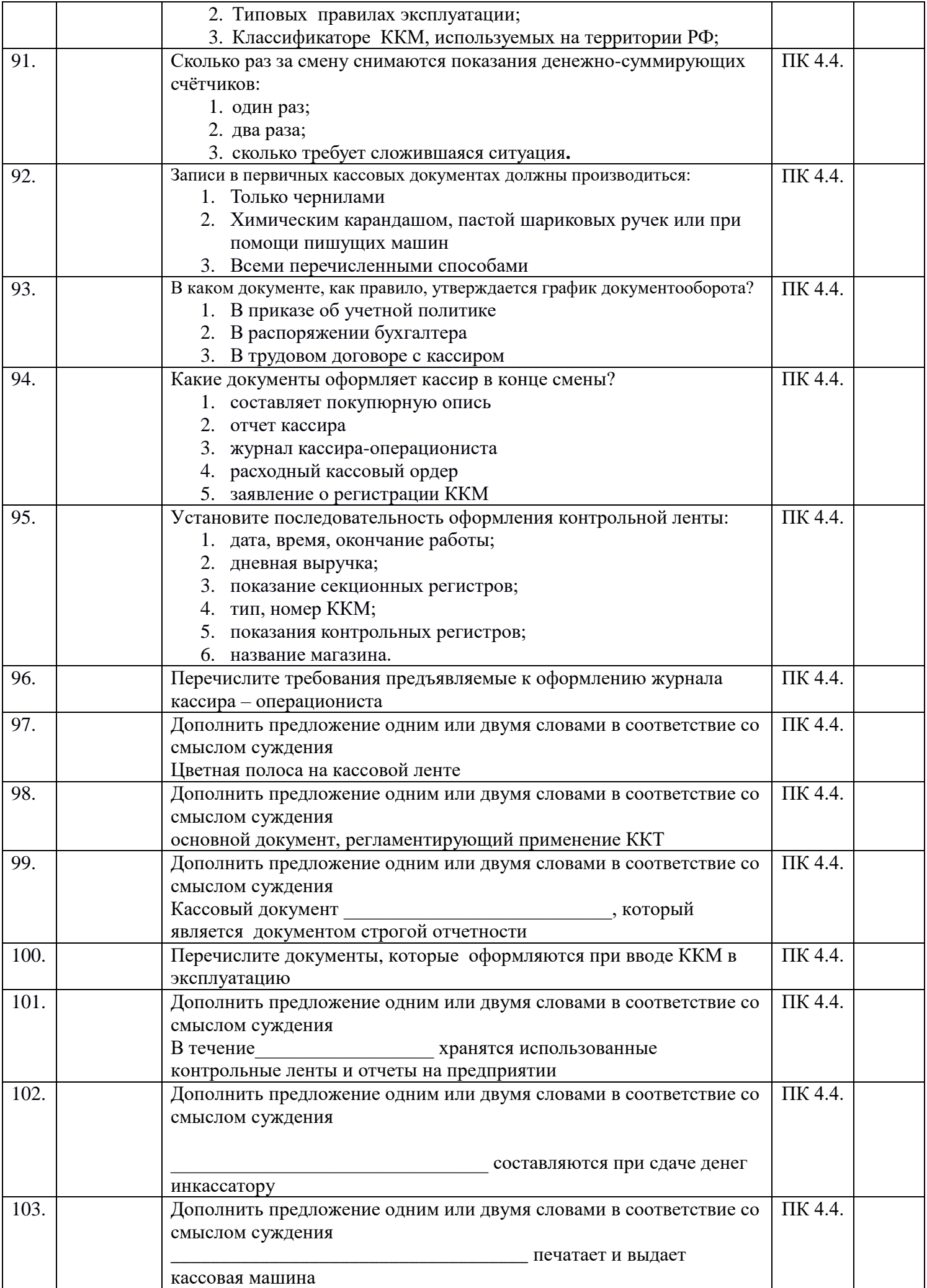

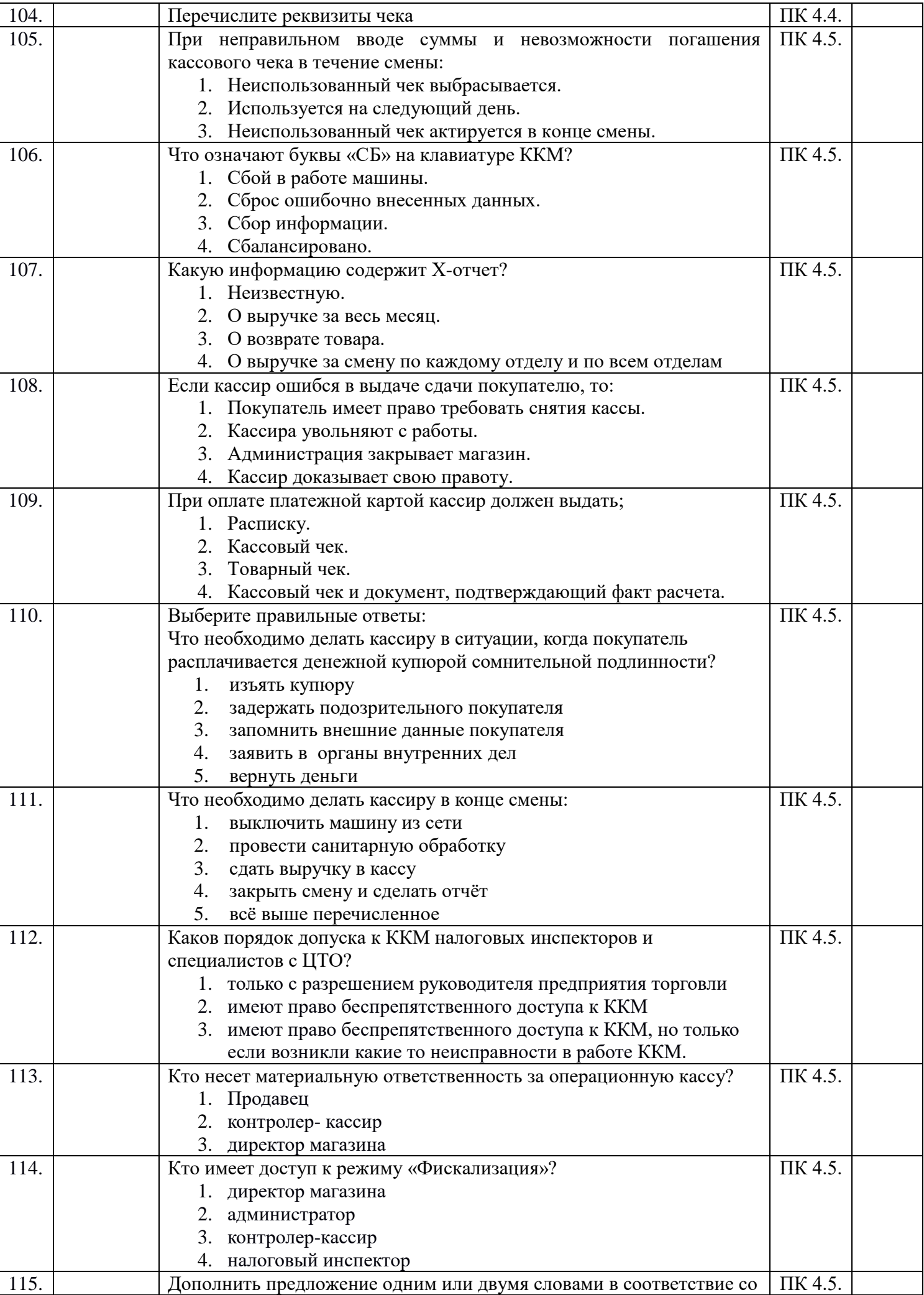

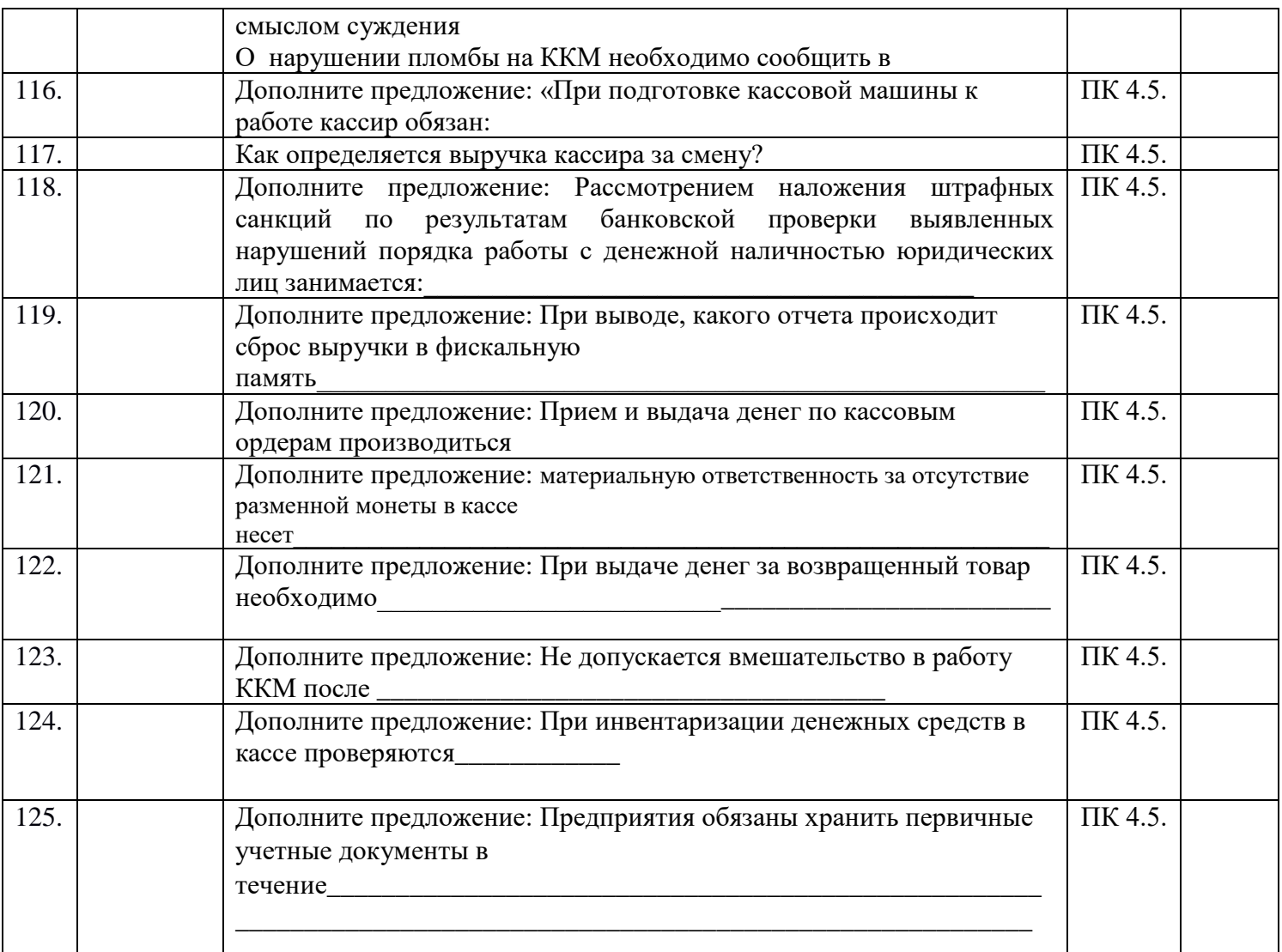

# II. Формы промежуточной аттестации по ОП при освоении профессионального модуля

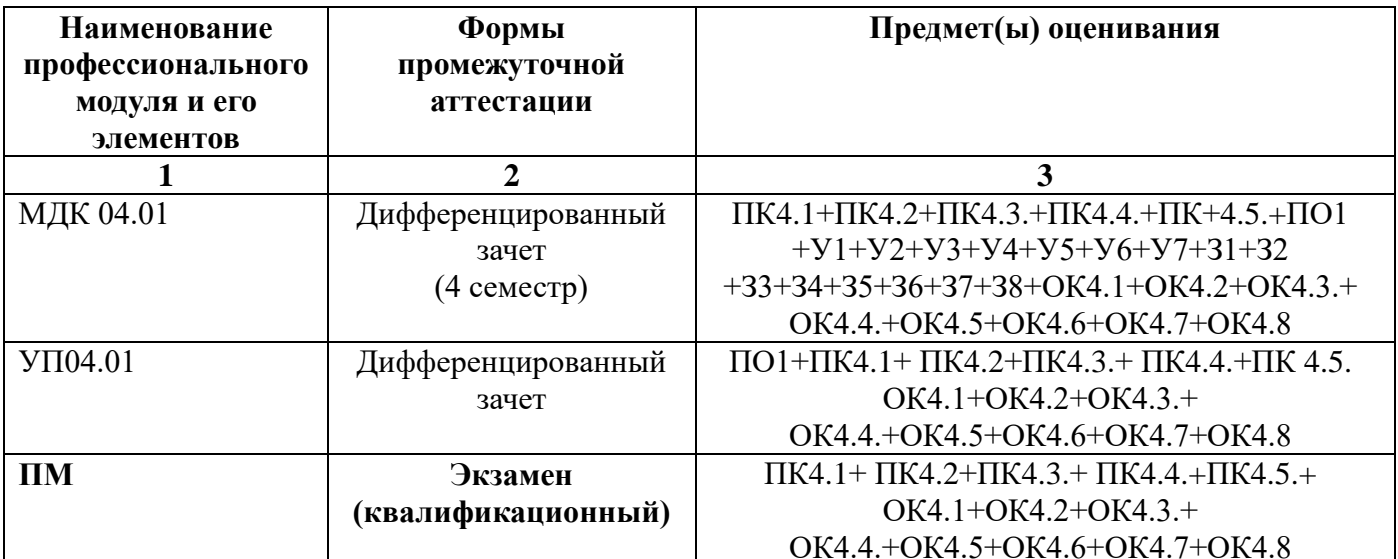

# **III. Комплект оценочных средств по учебной практике**

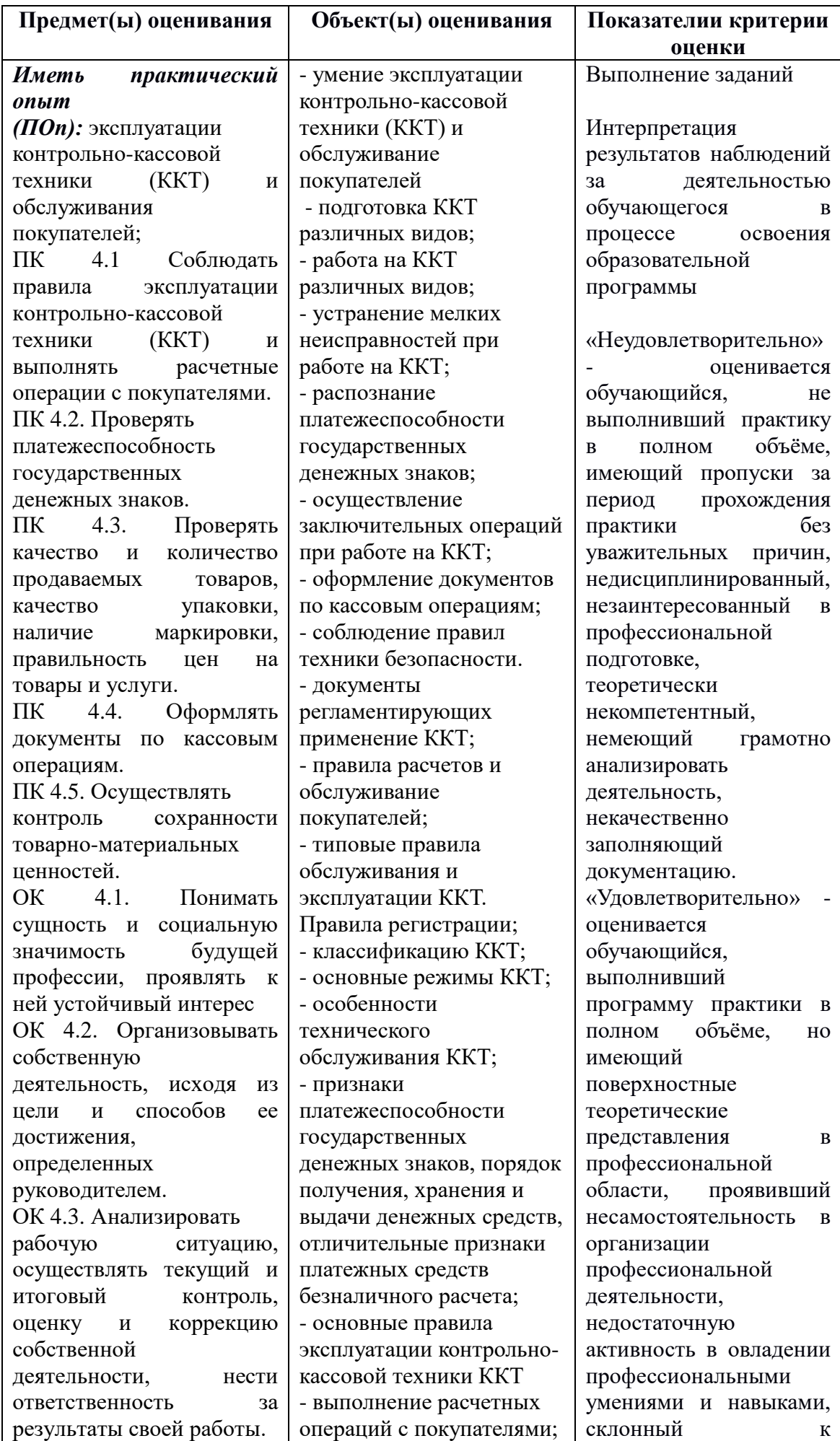

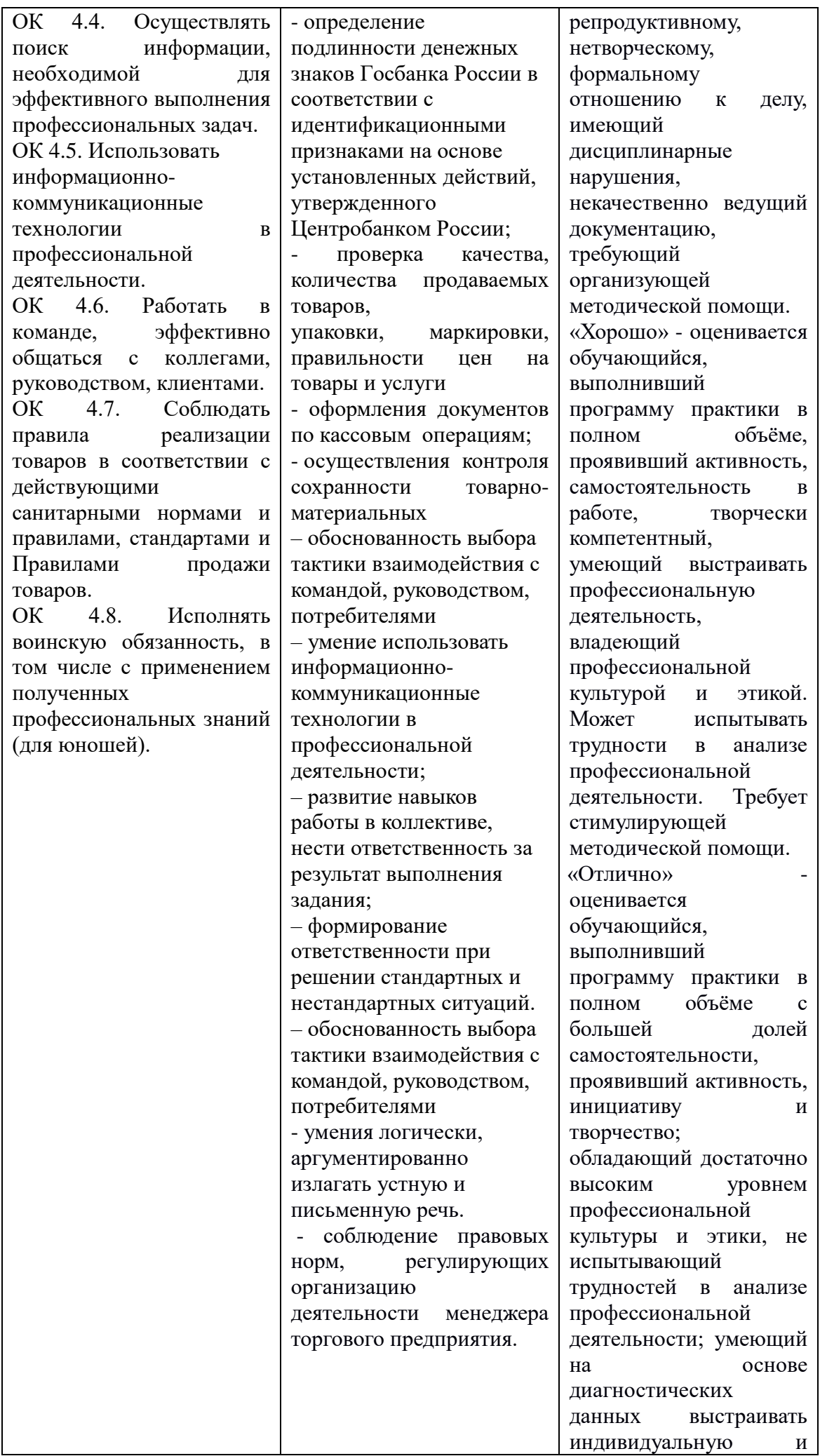

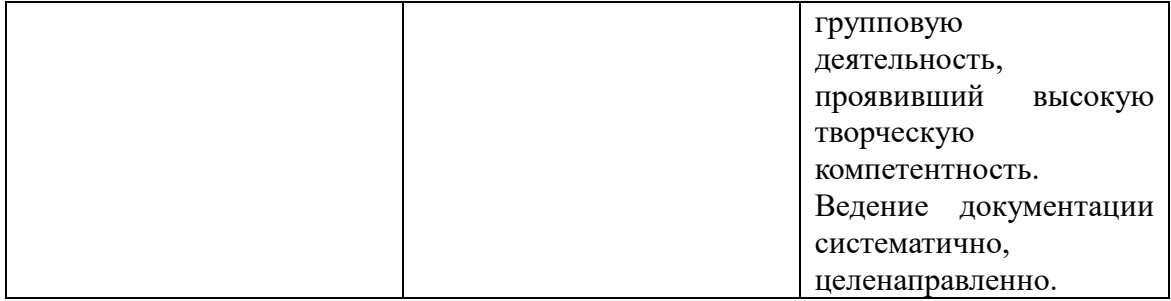

# **Задания для учебной практики**

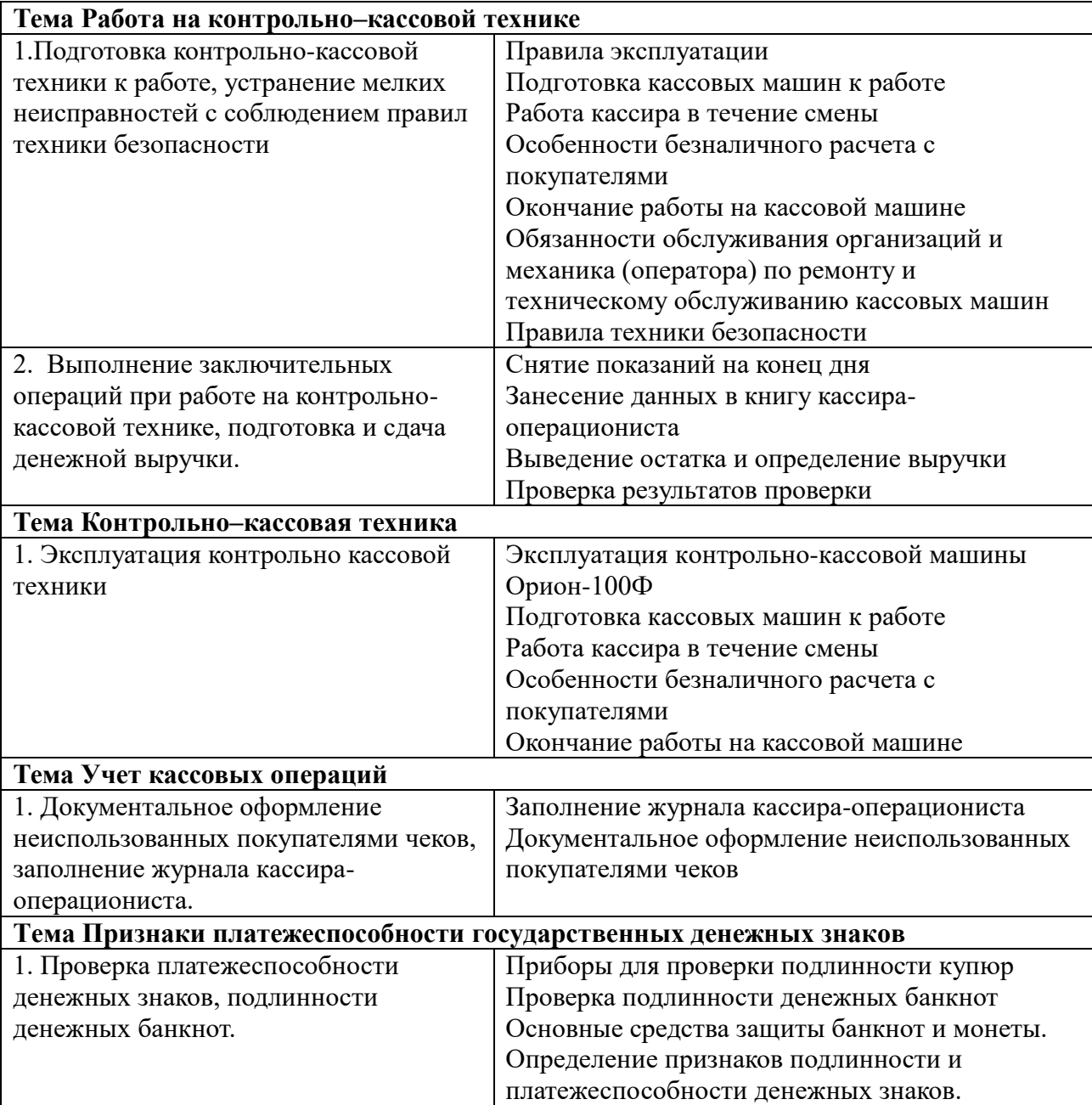

### **IV. ФОРМА ПРОМЕЖУТОЧНОЙ АТТЕСТАЦИИ ЭКЗАМЕН (КВАЛИФИКАЦИОННЫЙ): содержание и организация оценивания**

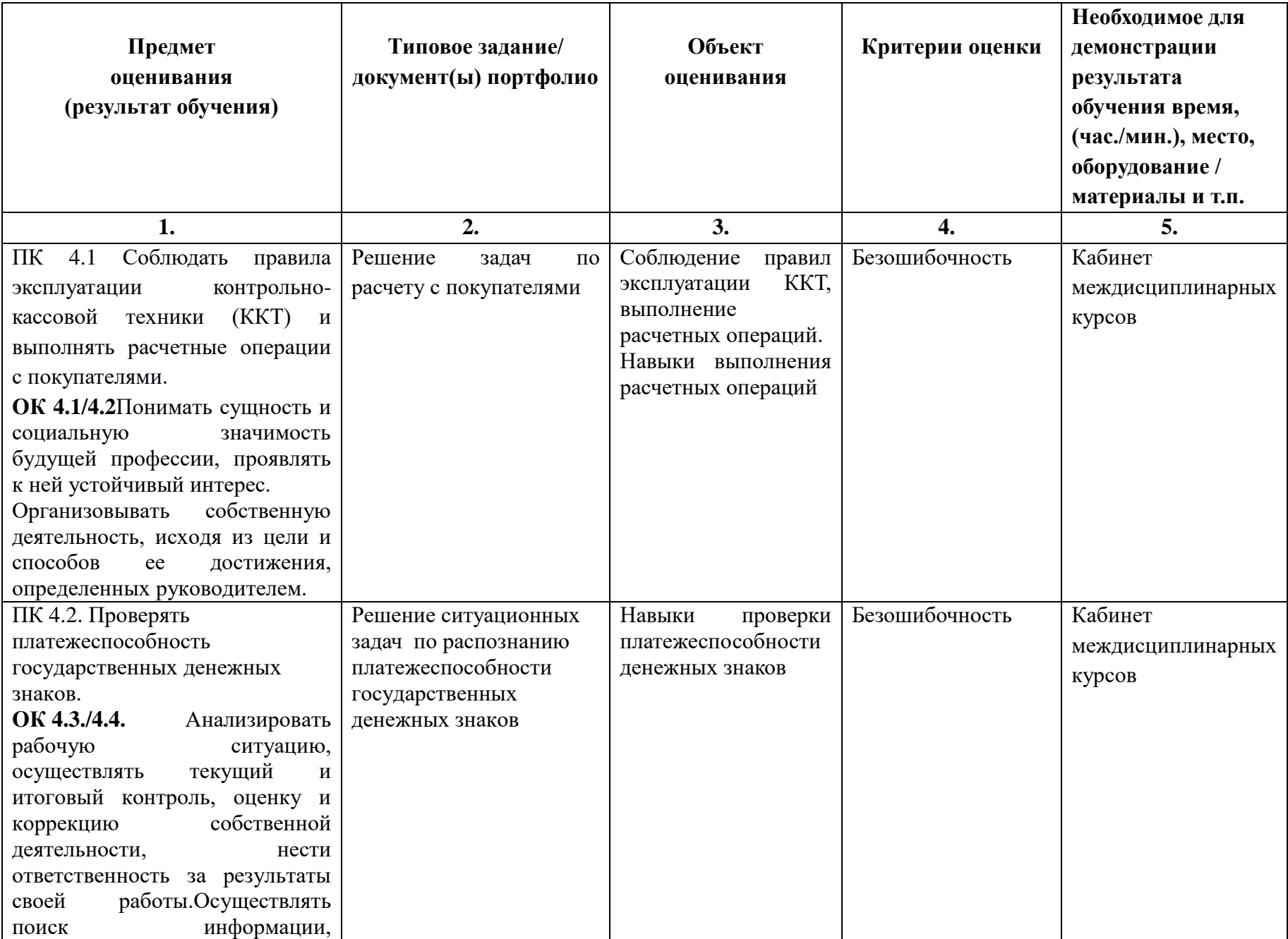

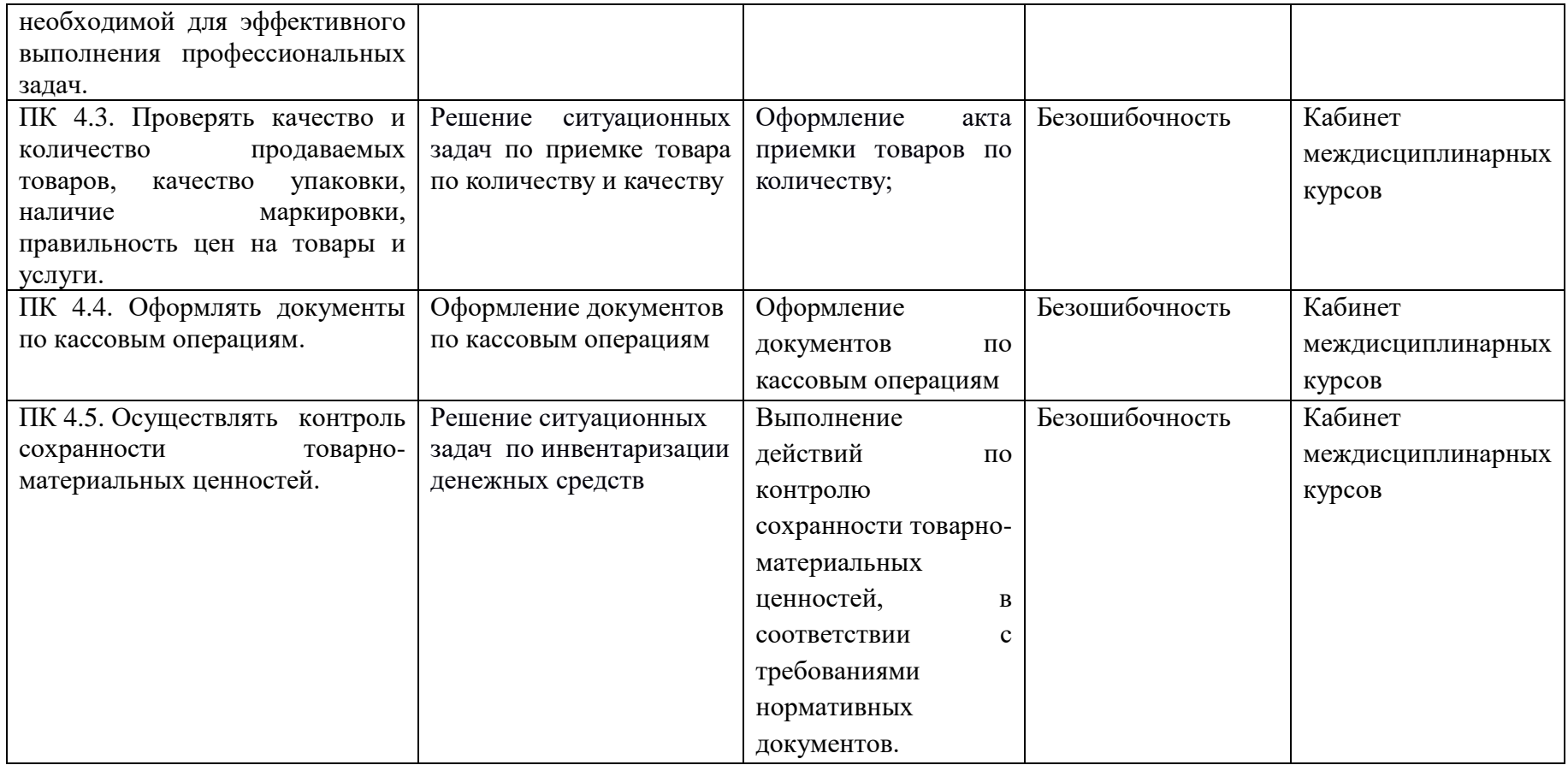

### **IV.Описание организации оценивания и правил определения результатов оценивания**

Формы промежуточной аттестации указываются в соответствии с учебным планом образовательного учреждения. Итогом освоения ПМ является готовность к выполнению соответствующего вида деятельности и составляющих его профессиональных компетенций, а также развитие общих компетенций, предусмотренных для ППССЗ в целом. Обязательная форма аттестации по итогам освоения программы ПМ - экзамен (квалификационный). Экзамен (квалификационный) принимается преподавателями, которые проводили занятия по данному профессиональному модулю. Состав экзаменаторов утверждается приказом директора ОУ.

Во время экзамена по профессиональному модулю допускается использование наглядных пособий, материалов справочного характера, нормативных документов, образцов техники и других информационно-справочных материалов, перечень которых заранее регламентируется.

Обязательная форма аттестации по итогам освоения программы ПМ экзамен (квалификационный). Результатом этого экзамена является однозначное решение: «вид профессиональной деятельности «зачет / не зачет».

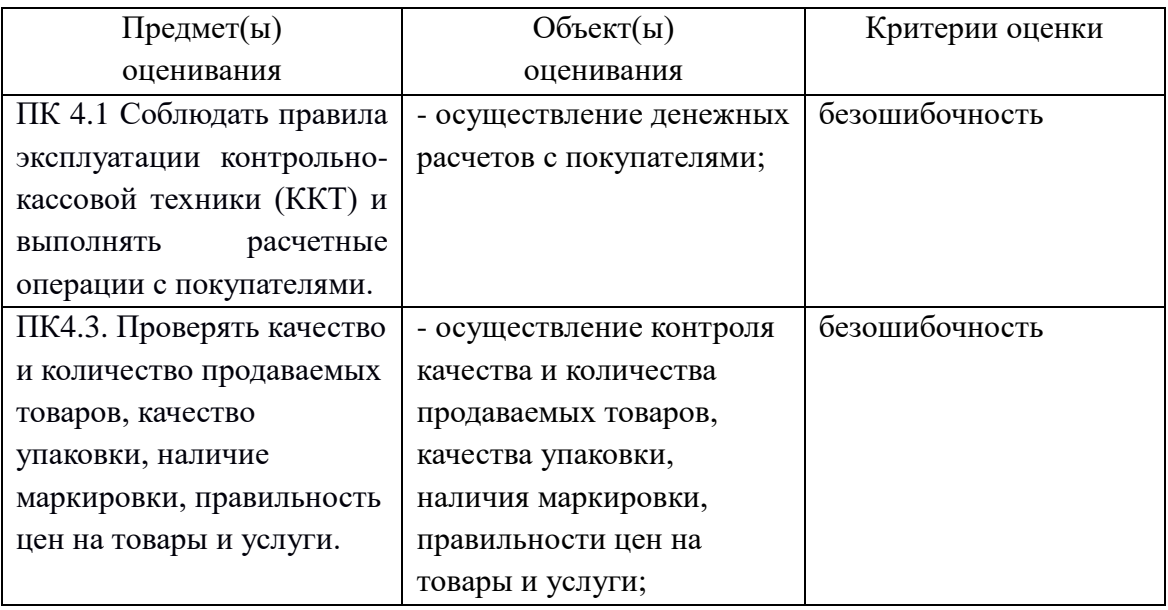

### **V. Комплект оценочных средств**

Задания: (допиши)

1. Приведите классификацию контрольно-кассовых машин по типу конструкции:

2 Приведите классификацию контрольно-кассовых машин по отраслям применения:\_\_\_\_\_\_\_\_\_\_\_\_\_\_\_\_\_\_\_\_\_\_\_\_\_\_\_\_\_\_\_\_\_\_\_\_\_\_\_\_\_\_\_\_\_\_\_\_\_\_\_

3. Приведите классификацию контрольно-кассовых машин по источнику питания:

\_\_\_\_\_\_\_\_\_\_\_\_\_\_\_\_\_\_\_\_\_\_\_\_\_\_\_\_\_\_\_\_\_\_\_\_\_\_\_\_\_\_\_\_\_\_\_\_\_\_\_\_\_\_\_\_\_\_\_\_\_\_\_\_\_\_\_\_\_\_

\_\_\_\_\_\_\_\_\_\_\_\_\_\_\_\_\_\_\_\_\_\_\_\_\_\_\_\_\_\_\_\_\_\_\_\_\_\_\_\_\_\_\_\_\_\_\_\_\_\_\_\_\_\_\_\_\_\_\_\_\_\_\_\_\_\_\_\_\_\_ \_\_\_\_\_\_\_\_\_\_\_\_\_\_\_\_\_\_\_\_\_\_\_\_\_\_\_\_\_\_\_\_\_\_\_\_\_\_\_\_\_\_\_\_\_\_\_\_\_\_\_\_\_\_\_\_\_\_\_\_\_\_\_\_\_\_\_\_\_\_

\_\_\_\_\_\_\_\_\_\_\_\_\_\_\_\_\_\_\_\_\_\_\_\_\_\_\_\_\_\_\_\_\_\_\_\_\_\_\_\_\_\_\_\_\_\_\_\_\_\_\_\_\_\_\_\_\_\_\_\_\_\_\_\_\_\_\_\_\_\_

\_\_\_\_\_\_\_\_\_\_\_\_\_\_\_\_\_\_\_\_\_\_\_\_\_\_\_\_\_\_\_\_\_\_\_\_\_\_\_\_\_\_\_\_\_\_\_\_\_\_\_\_\_\_\_\_\_\_\_\_\_\_\_\_\_\_\_\_\_\_

\_\_\_\_\_\_\_\_\_\_\_\_\_\_\_\_\_\_\_\_\_\_\_\_\_\_\_\_\_\_\_\_\_\_\_\_\_\_\_\_\_\_\_\_\_\_\_\_\_\_\_\_\_\_\_\_\_\_\_\_\_\_\_\_\_\_\_\_\_\_

4. Охарактеризуйте блок ввода информации, ответьте на вопросы: Где на контрольно-кассовой машине расположен блок ввода информации?

5. Сколько клавиш в блоке ввода информации?

Задачи:

1. Подсчитайте стоимость покупки, определите величину сдачи с 1000. Выдать товарный чек Помидоры свежие: 4,300 г. По цене 84р. 30коп (2 отдел) Капуста цветная: 1,420г. По цене 45р. 70коп (2 отдел) Молоко сгущенное: 2 шт. по цене 54р. 00коп (2 отдел)

### 2. Продано покупателю:

- колбасы «Южной» 830 г по цене 272-00 за кг;
- колбасы «Телячьей» 220 г по цене 274-00 за кг;
- масла сливочного  $-330$  г по цене 155-00 за кг;
- сосисок сливочных  $-270$  г по цене 175-00 за кг
- Вычислить стоимость покупки и сдать сдачу с 2000 рублей.

### 3. Продано покупателю:

- сахар 1 кг 100г по цене 60-00 за кг;
- газированная вода  $-3$  шт. по цене 19-00 за шт.; - яблоки – 1 кг 750 г по цене 45-00 за кг;
- баранки 250 г по 40-00 за кг;
- майонез «Провансаль» 2 банки по цене 66-00 за банку
- Вычислить стоимость покупки и сдать сдачу с 1000-00 рублей

4. Продано покупателю:

- каша «Быстров»  $-6$  пачек по 47-00 за шт.; - маргарин «Хозяюшка» – 3 пачки по 28-50 ; - майонез «Провонсаль»  $-3$  шт. по цене 67-00; - яблоки – 4 кг 250 г по цене 35-00 за кг; - рыба «Путасу»  $-1$  кг 320 г по цене 84-00 за кг

Вычислить стоимость покупки и сдать сдачу с 1500-00 рублей

### 5.Обслужить покупателя

- чай «Майский»  $-2$  шт. по цене 155-00;
- кетчуп «Острый»  $-2$  шт. по цене 65-00;
- пряники «Медовые» 1кг 300 г по цене 75-00;
- печенье «Юбилейное» 800 г по цене 85-50

Покупатель при расчете отказывается от последней покупки(печенье Юбилейное 800г по цене 28-50)

Вычислить стоимость покупки и сдать сдачу с 1000-00 рублей

### 6.Обслужить покупателя

- груши 1 кг 250 г по цене 80-00;
- кефир питьевой  $-3$  шт. по цене 62-00;
- конфеты «Морские» 1 кг 300 г по цене 144-30 за кг;
- колбаса «Докторская» 2 кг 350 г по цене 155-00;
- соль  $-3 \text{ пачки по пене } 17-00$

Покупатель при расчете отказывается от последней покупки(соль 3 пачки по цене 17-00)

Вычислить стоимость покупки и сдать сдачу с 1000-00 рублей

#### 7.Обслужить покупателя

- бананы  $-2$  кг 150 г по цене 88-00 за кг; - масло шоколадное  $-500$  г по цене 240-00 за кг; - печенье «Кокосовое» – 350 г по цене 70-00 за кг; - торт «Причуда» – 1 шт. по цене 145-00;
- йогурт  $-3$  шт. по цене 28-50

Покупатель при расчете отказывается от покупки (торт Причуда 1 шт по цене 145-00)

Вычислить стоимость покупки и сдать сдачу с 1000-00 рублей

### 8.Обслужить покупателя

- вермишель 500 г по цене 46-00 за 1 кг;
- кофейный напиток  $-2$  пачки по цене 15-00;
- кисель фруктовый 6 пачек по цене 8-50;
- торт «Сказка» 2 кг 600 г по цене 119-00 за кг;
- печенье «Сливочное» 300 г по цене 84-00

Покупатель при расчете отказывается от покупки (Кисель фруктовый 1 пачка по цене

8-50)

Вычислить стоимость покупки и сдать сдачу с 1000-00 рублей

9. Указать порядок действий кассира, в случае, если штрих- код не поврежден, но не сканируется (не считывается ) с товарной позиции\_\_\_\_\_\_\_\_\_\_\_\_\_\_\_\_\_\_\_

### **(если штрих-код не поврежден, но не считывается, введите цифры кода вручную)**

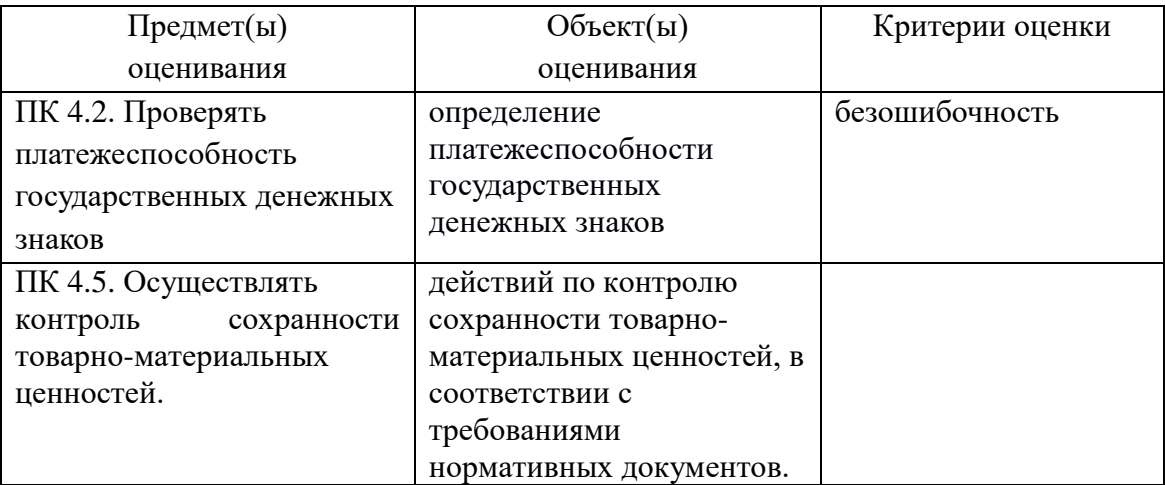

Задание

1. К каждому номиналу банкнот соотнесите историческую достопримечательность на купонном поле

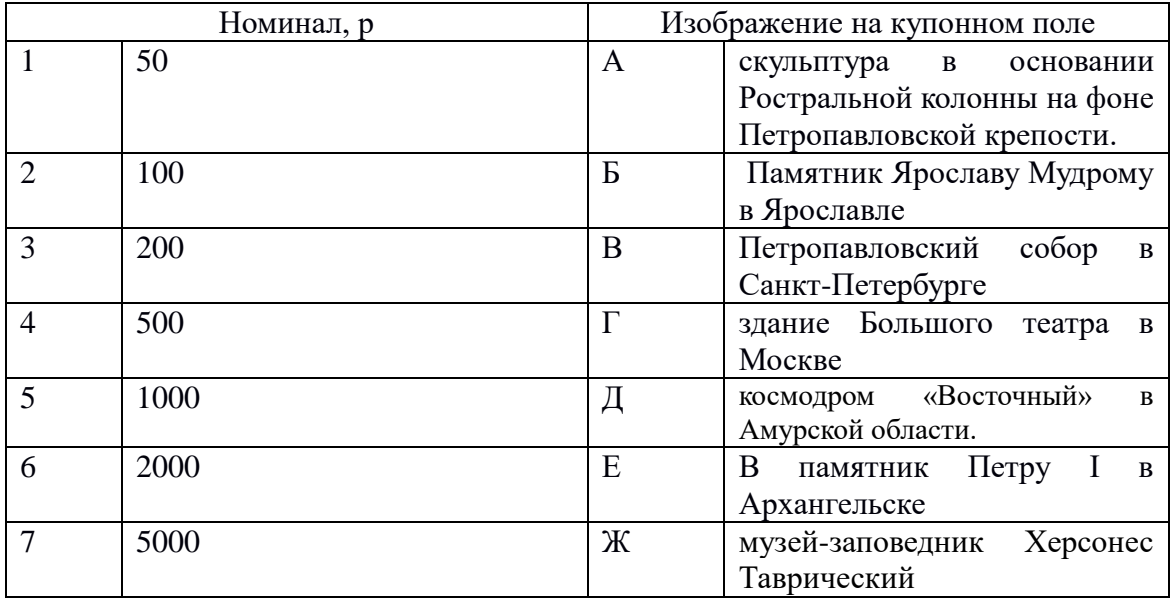

2. Расставьте последовательность действий кассии

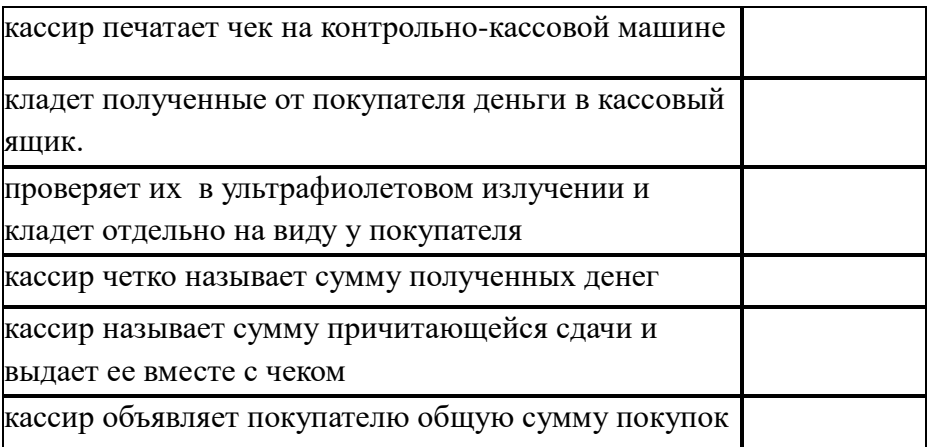

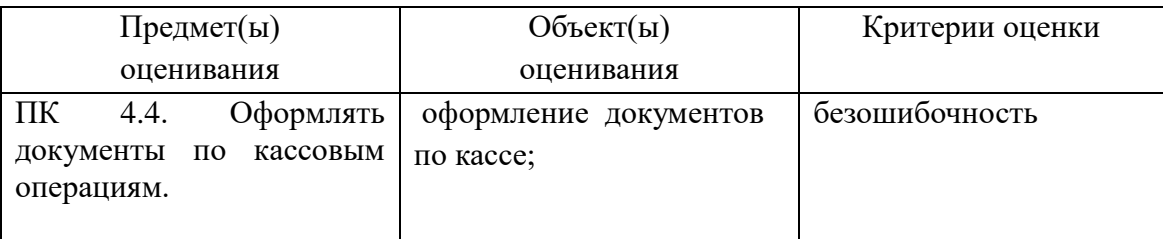

Составьте отчет кассира Отчет кассира на 8 марта 20\_\_г.

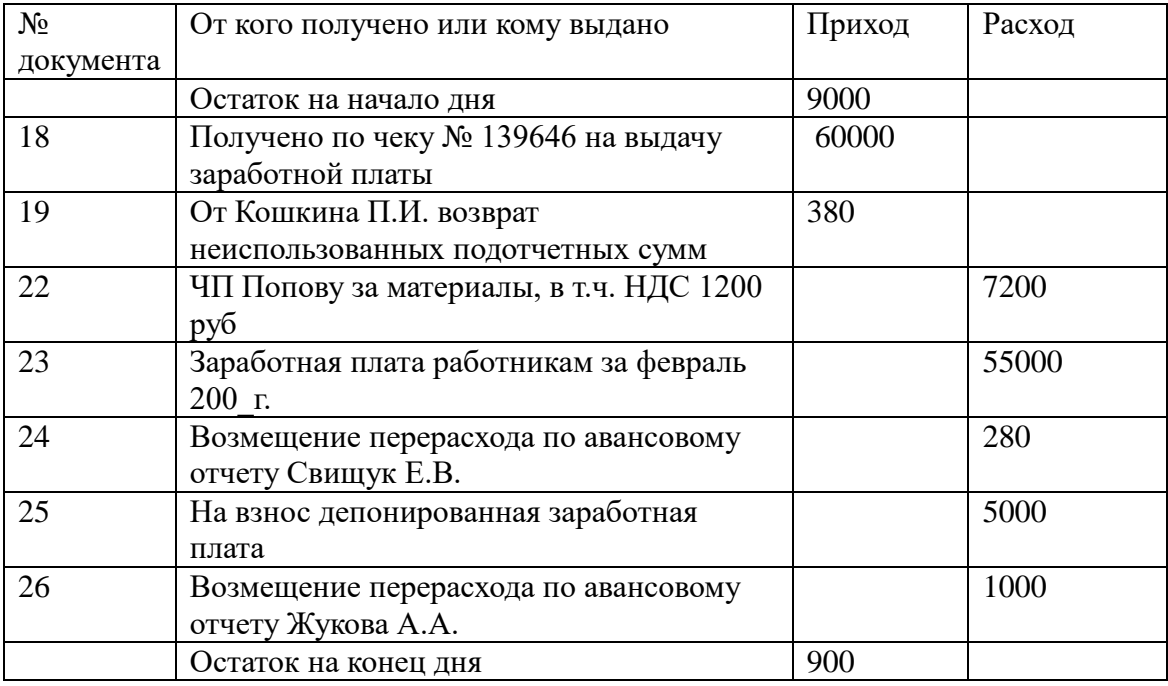

Условия выполнения задания

1. Место (время) выполнения задания: кабинет № 416

2. Максимальное время выполнения задания: 20 мин./час.

3. Вы можете воспользоваться (бумага формата А4, ГОСТы, справочники)